# dnsutl

.

# Name Server Administration Utilities

# Reference Manual

Peter Miller *pmillep@opensource.org.au* This document describes dnsutl version 1.12 and was prepared 20 May 2012.

.

This document describing the dnsutl programs, and the dnsutl programs themselves, are Copyright © 1990, 1991, 1992, 1993, 1994, 1995, 1996, 1999, 2000, 2001, 2003, 2004, 2005, 2006, 2007, 2008, 2009, 2010, 2011, 2012 Peter Miller

This program is free software; you can redistribute it and/or modify it under the terms of the GNU General Public License as published by the Free Software Foundation; either version 3 of the License, or (at your option) any later version.

This program is distributed in the hope that it will be useful, but WITHOUT ANY WARRANTY; without even the implied warranty of MERCHANTABILITY or FITNESS FOR A PARTICU-LAR PURPOSE. See the GNU General Public License for more details.

You should have received a copy of the GNU General Public License along with this program. If not, see <http://www.gnu.org/licenses/>.

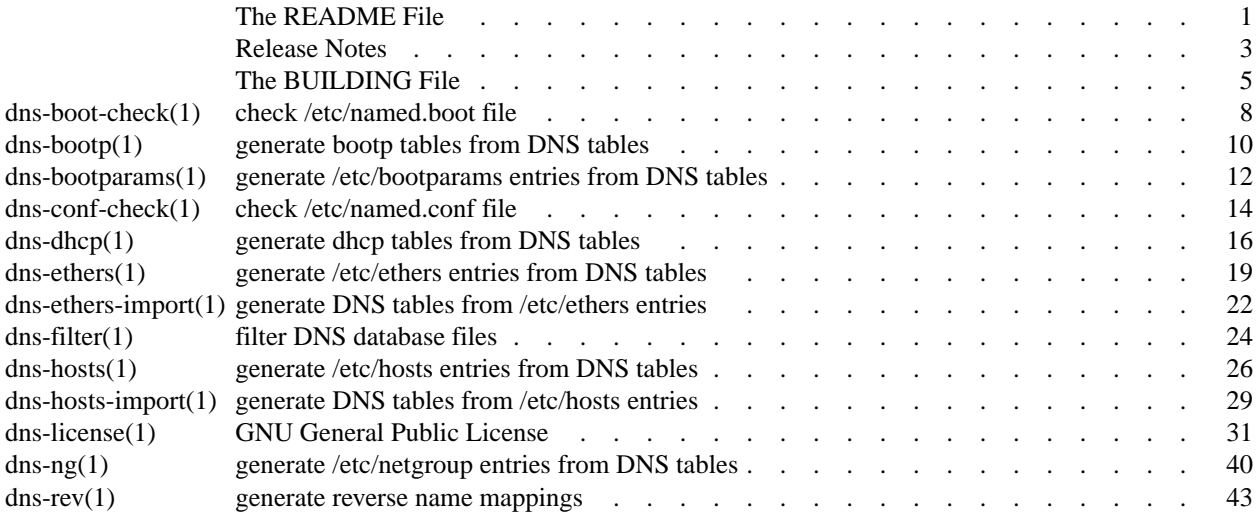

Permuted Index(dnsutl) Permuted Index(dnsutl)

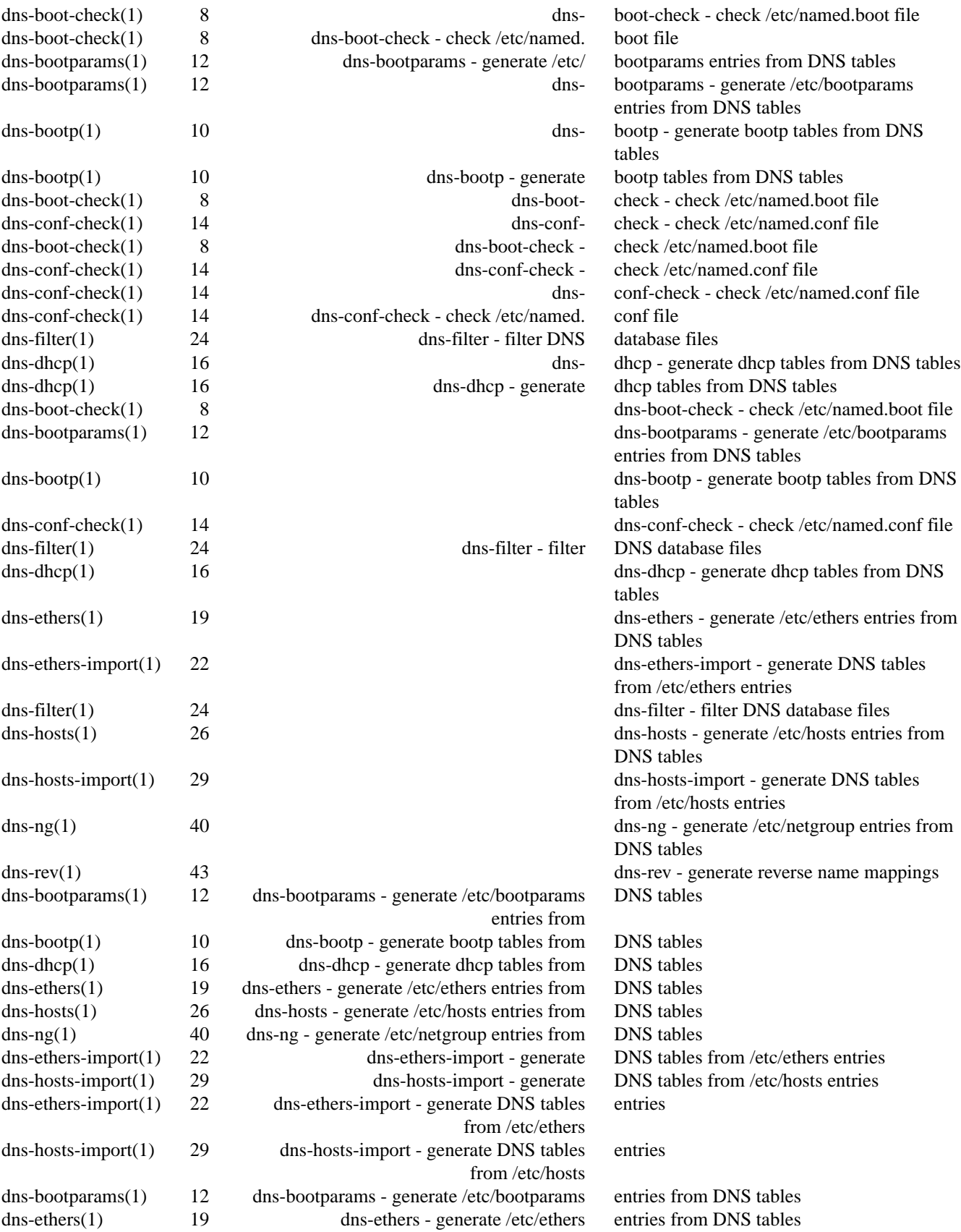

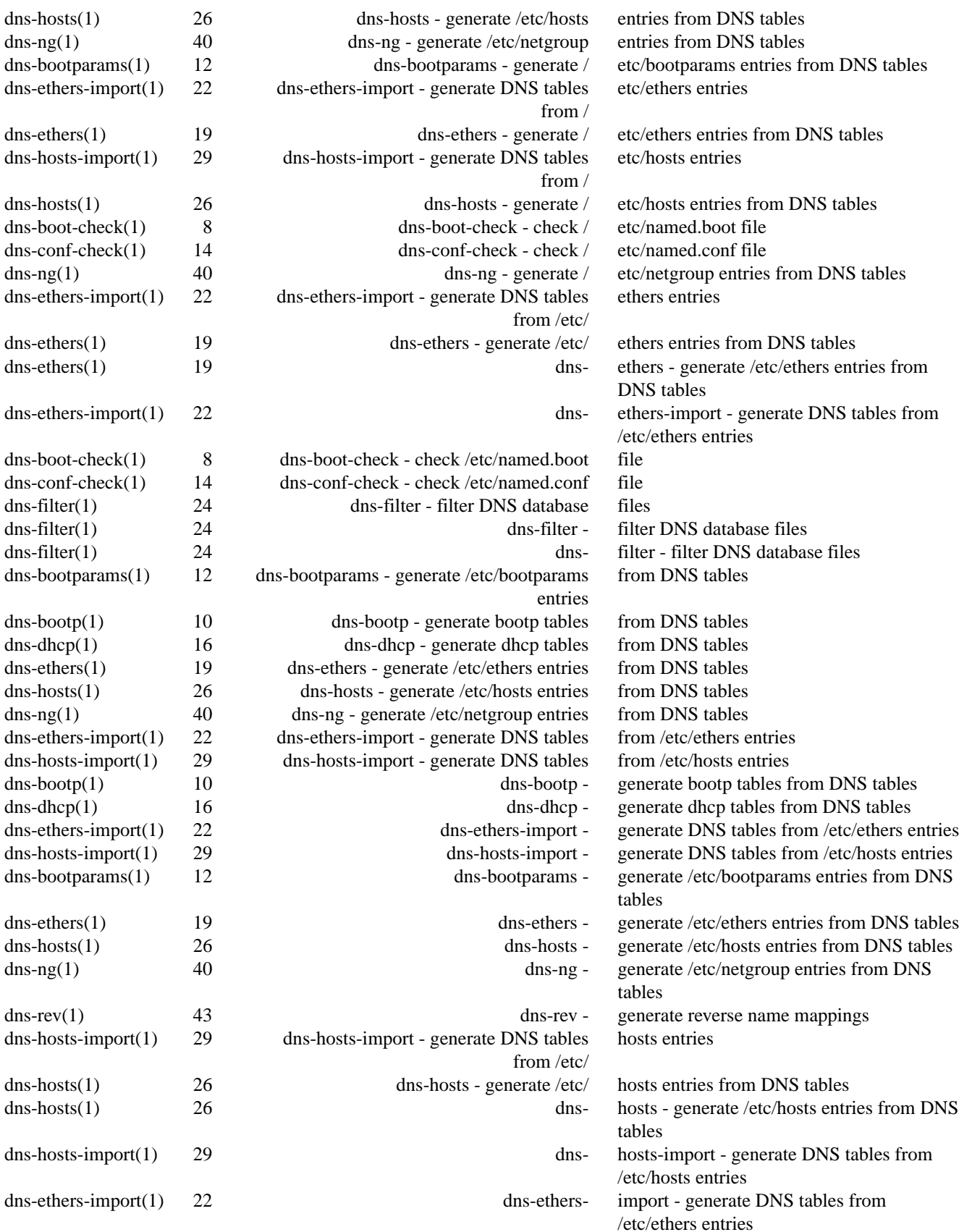

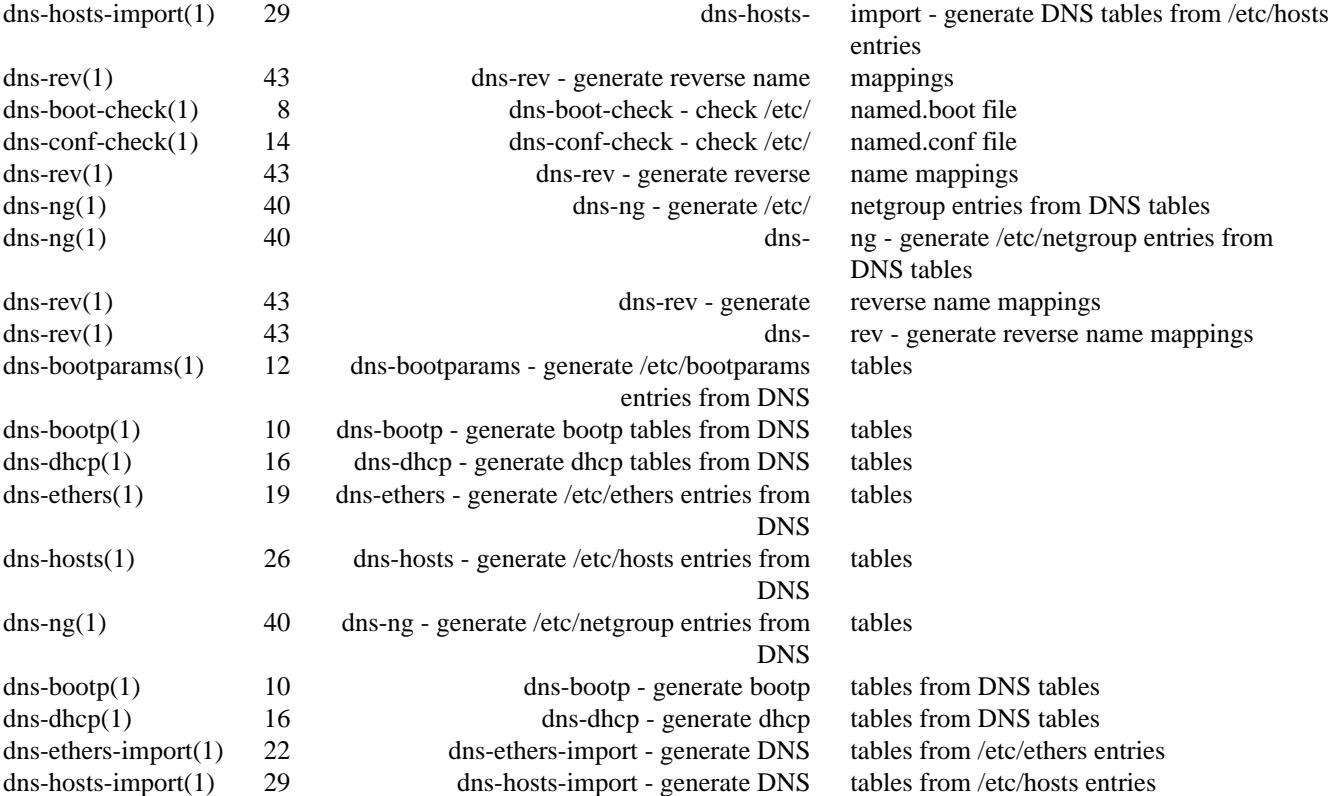

dnsutl − utilities to make DNS easier to configure

Copyright © 1990, 1991, 1992, 1993, 1994, 1995, 1996, 1999, 2000, 2001, 2003, 2004, 2005, 2006, 2007, 2008, 2009, 2010, 2011, 2012 Peter Miller

The *dnsutl* package is distributed under the GNU General Public License, see the LICENSE section, below, for more information.

## **DESCRIPTION**

The *dnsutl* package is a collection of tools to make administering DNS easier. These include:

#### **dns-rev**

Take the forward DNS mapping and generate the reverse mapping.

#### **dns-boot-check**

Check your *named*(8) configuration for self-consistency.

#### **dns-hosts**

Take the forward DNS mapping and generate the */etc/hosts* file.

#### **dns-ng**

Take the forward DNS mapping and generate the */etc/netgroup* file.

# **dns-ethers**

By using a bogus record type, you can keep the MAC address with the IP address, and generate the */etc/ethers* file.

#### **dns-dhcp**

Using the MAC and IP information, you can generate the */etc/dhcp.conf* file.

#### **dns-bootp**

Using the MAC and IP information, you can generate the */etc/bootptab* file.

#### **dns-bootparams**

Using the MAC and IP information, you can generate the Sun */etc/bootparams* file.

All of these programs are both faster than shell scripts, and more robust when faced with all the peculiar semantics of DNS resource files. They even understand the \$include directive.

#### **ARCHIVE SITE**

The latest version of *dnsutl* is available from:

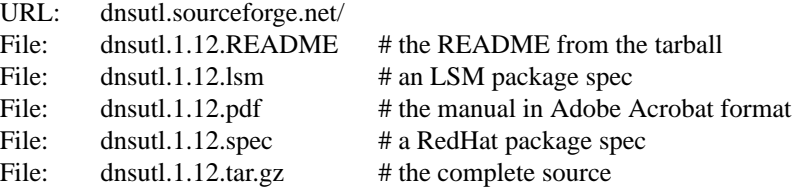

#### **BUILDING**

Complete instructions for configuring, building, testing and installing *dnsutl* may be found in the *BUILD-ING* file included in this distribution.

#### **LICENSE**

This package is free software; you can redistribute it and/or modify it under the terms of the GNU General Public License as published by the Free Software Foundation; either version 2 of the License, or (at your option) any later version.

This package is distributed in the hope that it will be useful, but WITHOUT ANY WARRANTY; without even the implied warranty of MERCHANTABILITY or FITNESS FOR A PARTICULAR PURPOSE. See the GNU General Public License for more details.

You should have received a copy of the GNU General Public License along with this program. If not, see <http://www.gnu.org/licenses/>.

It should be in the file called *LICENSE* included in this distribution.

# **AUTHOR**

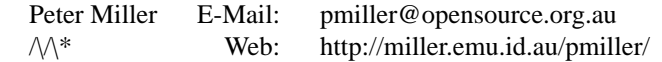

## **NEW IN THIS RELEASE**

A number of features and bug fixes have been added to *dnsutl* with this release. For excruciating detail, and also acknowledgements of those who generously sent me feedback, please see the *etc/CHANGES.\** files included in this distribution.

#### **Version 1.12 (2012-May-20)**

• The dnsutl project now uses libexplain for printing all errors.

#### **Version 1.11 (7-Aug-2007)**

• The license version has been updated to GNU GPL version 3.

#### **Version 1.9 (2007-Jan-28)**

•Abug has been fixed in dns-conf-check where it would segfault for many options.

• There is a new *dns-conf-check* command, which may be used to check a named confuration which uses the new-style */etc/named.conf* configuration file format.

#### **Version 1.8 (2006-Mar-08)**

•Abug has been fixed in the SRRF parser, so that it more closely follows RFC 1035, and defaults the class appropriately.

•Abugs has been fixed in the name server (ns) record validation, it now validates correctly if the name given is a cname reocrd.

•Abug has been fixed in two of the tests, which depended on MANPATH being set already to succeed.

#### **Version 1.7 (2004-Jun-08)**

• The \$TTL directive is now understood by the SRRF parser.

•Abug has been fixed in the *dns-boot-check*(1) command. It used to demand a dot on the end of domain names in the boot file, when it should have demanded the reverse.

• There is a new *dns-dhcp*(1) command, which allows you to use the MAC and IP information to generate the */etc/hdcp.conf* file.

•Abug has been fixed in the \$ORIGIN directive of the *dns-filter*(1) command.

#### **Version 1.6 (2000-Jun-30)**

• The ''IN LOC'' record type (see RFC 1876) is now understood.

• There is a new *named*(8) configuration checker. See *dns-boot-check*(1) for more information.

#### **Version 1.5 (1999-Jul-05)**

• There is a new *dns-hosts-import* command, used to convert your */etc/hosts* file into DNS format. Useful when you first convert to using DNS.

• There is a new *dns-ethers-import* command, used to convert your */etc/ethers* file into DNS format. Useful when you first convert to using these DNS utilities.

• There is now a PostScript reference manual available, which includes the README and BUILDING files, and also the manual entries. Numerous examples have been added to the man pages.

•Abug has been fixed which caused a core dump when you forgot to specify an origin.

#### **Version 1.4 (1999-Jun-30)**

No public release.

#### **Version 1.3**

• The code had been ported to Linux.

• There is now support for bootparams, so you can generate consistent bootparams tables from the DNS tables.

• There is now support for bootp, so you can generate consistent bootp tables from the DNS tables.

**Version 1.2**

• The size of the netgroups is limited to ten items, with recursive lists generated where the set needs to be larger.

• The code is now much more portable, and uses a GNU Autoconf generated configure script.

dnsutl − utilities to make DNS easier to configure

#### **SPACE REQUIREMENTS**

You will need about 7MB to unpack and build the *dnsutl* package. Your milage may vary.

# **SITE CONFIGURATION**

The **dnsutl** package is configured using the *configure* program included in this distribution.

The *configure* shell script attempts to guess correct values for various system-dependent variables used during compilation, and creates the *Makefile* and *common/config.h* files. It also creates a shell script *config.status* that you can run in the future to recreate the current configuration.

Normally, you just *cd* to the directory containing *dnsutl*'s source code and type

**%** ./configure *...lots of output...* **%** If you're using *csh* on an old version of System V, you might need to type **%** sh configure

*...lots of output...*

**%**

instead to prevent *csh* from trying to execute *configure* itself.

Running *configure* takes a minute or two. While it is running, it prints some messages that tell what it is doing. If you don't want to see the messages, run *configure* with the *--quiet* option; for example,

**%** ./configure --quiet

 $\frac{0}{6}$ 

To compile the **dnsutl** package in a different directory from the one containing the source code, you must use a version of *make* that supports the *VPATH variable,* such as *GNU make*. *cd* to the directory where you want the object files and executables to go and run the *configure* script. *configure* automatically checks for the source code in the directory that *configure* is in and in *..* (the parent directory). If for some reason *configure* is not in the source code directory that you are configuring, then it will report that it can't find the source code. In that case, run *configure* with the option  $-\text{srcdir}=DIR$ , where *DIR* is the directory that contains the source code.

By default, *configure* will arrange for the *make install* command to install the **dnsutl** package's files in */usr/local/bin*, */usr/local/man*, etc. You can specify an installation prefix other than */usr/local* by giving *configure* the option --prefix=*PATH*.

You can specify separate installation prefixes for architecture-specific files and architecture-independent files. If you give *configure* the option  $-\text{exec-prefix} = \text{PATH}$  the **dnsutl** package will use *PATH* as the prefix for installing programs and libraries. Data files and documentation will still use the regular prefix. Normally, all files are installed using the same prefix.

*configure* ignores any other arguments that you give it.

On systems that require unusual options for compilation or linking that the *dnsutl* package's *configure* script does not know about, you can give *configure* initial values for variables by setting them in the environment. In Bourne-compatible shells, you can do that on the command line like this:

**\$** CC='gcc -traditional' LIBS=-lposix ./configure *...lots of output...* **\$**

Here are the *make* variables that you might want to override with environment variables when running *configure*.

Variable: CC

C compiler program. The default is *cc*.

Variable: LIBS

Libraries to link with, in the form  $-1$ *foo*  $-1$ *bar*. The *configure* script will append to this, rather than replace it.

If you need to do unusual things to compile the package, the author encourages you to figure out how *configure* could check whether to do them, and mail diffs or instructions to the author so that they can be included in the next release.

#### **BEFORE YOU START**

It is assumed that you have GNU Groff 1.14 (or later) installed. This is used to format the documentation, so if you don't care about this, don't worry. You can get GNU Groff from any of the GNU mirrors around the world.

# **BUILDING DNSUTL**

All you should need to do is use the

**%** make *...lots of output...* **%**

command and wait. When this finishes you should see a directory called *bin* containing several files including: *dns-hosts*, *dns-ng*, and *dns-rev*.

You can remove the program binaries and object files from the source directory by using the

**%** make clean *...lots of output...* **%**

command. To remove all of the above files, and also remove the *Makefile* and *common/config.h* and *config.status* files, use the

```
% make distclean
...lots of output...
%
```
command.

The file *aux/configure.in* is used to create *configure* by a GNU program called *autoconf*. You only need to know this if you want to regenerate *configure* using a newer version of *autoconf*.

#### **Things That Can Go Wrong**

The *configure* script looks for a program called ''soelim'', which is used to remove include directives from (n)roff input. It uses it when constructing the files to install for the *man*(1) pages. The rather bold assumption is made that you are using GNU Groff 1.14 or later, which understands for **−I** include search directory command line options.

### **TESTING DNSUTL**

The *dnsutl* package comes with a test suite. To run this test suite, use the command

**%** make sure *...lots of output...* **Passed All Tests %**

The tests take a few seconds each, with a few very fast, and a couple very slow, but it varies greatly depending on your CPU.

If all went well, the message Passed All Tests should appear at the end of the make.

#### **INSTALLING DNSUTL**

As explained in the *SITE CONFIGURATION* section, above, the *dnsutl* package is installed under the */usr/local* tree by default. Use the --prefix=*PA TH* option to *configure* if you want some other path.

All that is required to install the *dnsutl* package is to become root and use the

**#** make install *...lots of output...*

**#**

command. Control of the directories used may be found in the first few lines of the *Makefile* file if you

want to bypass the *configure* script.

# **GETTING HELP**

If you need assistance with the *dnsutl* program, please do not hesitate to contact the author at Peter Miller <pmiller@opensource.org.au>

Any and all feedback is welcome.

When reporting problems, please include the version number given by the

**%** dns-hosts -version **dns-hosts version** *1.12.D001 ...warranty disclaimer...* **%**

command. Please do not send this example; run the program for the exact version number.

# **COPYRIGHT**

*dnsutl* version 1.12

Copyright © 1990, 1991, 1992, 1993, 1994, 1995, 1996, 1999, 2000, 2001, 2003, 2004, 2005, 2006, 2007, 2008, 2009, 2010, 2011, 2012 Peter Miller

The *dnsutl* package is distributed in the hope that it will be useful, but WITHOUT ANY WARRANTY; without even the implied warranty of MERCHANTABILITY or FITNESS FOR A PARTICULAR PUR-POSE. See the GNU General Public License for more details.

It should be in the *LICENSE* file included with this distribution.

# **AUTHOR**

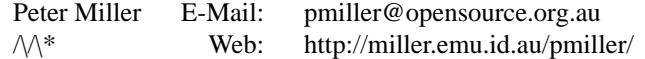

dns-boot-check − check /etc/named.boot file

#### **SYNOPSIS**

**dns-boot-check** [ *option*... ] *filename* **dns-boot-check -Help dns-boot-check -VERSion**

# **DESCRIPTION**

The *dns-boot-check* program is used to check the *named*(8) configuration file for correctness. It checks for things like the forwards and backwards mappings exactly corresponding, and for the name server records all having address records.

The filename on the command line is the file to be checked. It defaults to */etc/named.boot* if not specified.

Suggestions for additional checks that *dns-boot-check*(1) could perform are most welcome.

# **OPTIONS**

The following options are understood:

#### **-Help**

Provide some help with using the *dns-boot-check* program.

#### **-I***directory*

This option may be used to specify a directory to search for include files. It may be used more than once, the directories will be searched in the order given.

#### **-VERSion**

Print the version of the *dns-boot-check* program being executed.

All other options will produce a diagnostic error.

All other options will produce a diagnostic error. Options may be abbreviated, the minimum abbreviation is shown in upper-case. Options are case insensitive. Options and file names may be mixed arbitrarily on the command line.

# **EXIT STATUS**

The *dns-boot-check* command will exit with a status of 1 on any error. The *dns-boot-check* command will only exit with a status of 0 if there are no errors.

#### **EXAMPLES**

To check your *named*(8) configuration, you need only say

dns-boot-check

and the file *named*(8) configuration file will be read, and also all of the files it refers to. Various cross checks will be made between the files, too.

If you want to check a *named*(8) configuration, but without installing it first (which can be important if you need to guarantee continuity of service) put you new configuration files together in a temporary directory, with relative paths.

dns-boot-check -I. etc/named.boot

This will access all of the files as if they were below "." (the current directory) rather than absolute. This can simplify configuration management issues, too.

Suggestions for additional checks that *dns-boot-check*(1) could perform are most welcome.

# **COPYRIGHT**

dns-boot-check version 1.12,

Copyright © 1990, 1991, 1992, 1993, 1994, 1995, 1996, 1999, 2000, 2001, 2003, 2004, 2005, 2006, 2007, 2008, 2009, 2010, 2011, 2012 Peter Miller

The *dns-boot-check* program comes with ABSOLUTELY NO WARRANTY; for details use the '*dns-bootcheck -VERSion Warranty*' command. The *dns-boot-check* program is free software, and you are welcome to redistribute it under certain conditions; for details use the '*dns-boot-check -VERSion Redistribution*' command.

# **AUTHOR**

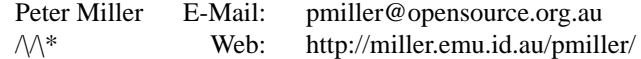

dns-bootp − generate bootp tables from DNS tables

#### **SYNOPSIS**

**dns-bootp** [ *option*... ][ infile [ *outfile* ]] **dns-bootp -Help dns-bootp -VERSion**

#### **DESCRIPTION**

The *dns-bootp* program is used to generate the */etc/bootptab* file from the forward DNS tables. This is supplemented with an additional ''bootp'' class.

The output format is described in the *bootpd (8)* manual entry.

# **BOOTP TYPES**

The ''bootp'' class has the following defined types:

- bf The absolute path of the bootfile.
- bs Bootfile size in 512-octet blocks. It is best to leave this unset.
- cs A list of one or more cookie servers. These will be translated into IP addresses on output.
- ds A list of one or more DNS servers. These will be translated into IP addresses on output.
- gw A list of one or more gateways (routers). These will be translated into IP addresses on output.
- ha The name of a host with a defined ''ether a'' record. This will be translated into an Ethernet address on output. This should *not* be set, as it is automatically generated from the ''ether a'' record.
- hd The absolute path of the bootfile home directory.
- hn Set the value to "yes" is the hostname should be sent to RFC1048 clients.
- ht This field encodes the hardware type. The most useful value is ''ethernet'', see *bootpd*(8) for more information.
- im A list of one or more impress server. These will be translated into IP addresses on output.
- ip The name of a host with a defined ''in a'' record. This will be translated into an IP address on output. This should *not* be set, as it is automatically generated from the "in a" record.
- lg A list of one or more log servers. These will be translated into IP addresses on output.
- lp A list of one or more LPR servers. These will be translated into IP addresses on output.
- ns A list of one or more IEN-116 servers. These will be translated into IP addresses on output.
- rl A list of one or more resource location servers. These will be translated into IP addresses on output.
- sm Host subnet mask
- sr The name of the server to boot from. This will be translated into an IP address on output.
- tc Table continuation, points to similar "template" host entry, usually in a file prepended to the output. Many host entries share common values for certain tags (such as name servers, etc.). Rather than repeatedly specifying these tags, a full specification can be listed for one host entry and shared by others via the tc (table continuation) mechanism. The generated output will always place the ''tc'' entry first. Information explicitly specified for a host always overrides information implied by a ''tc'' reference.
- to Time offset in seconds from UTC, the time zone. If set to ''auto'' it will use the time server's timezone.
- ts A list of one or more time servers. These will be translated into IP addresses on output.
- vm The vendor magic cookie selector. The most useful value is ''auto'' or don't set it. See *bootpd*(8) for additional mystification.

T\* There is also a generic tag, T*n*, where *n* is an RFC1048 vendor field tag number. See *bootpd*(8) for more addition mystification.

# **THE \* DEFAULT**

The special host name "\*" may be used to specify defaults. These may be over-riden by specific entries. The most recently see default of each type name is remembered. This may be exploited, for example, to set different servers and gateways for different networks.

# **OPTIONS**

The following options are understood:

# **-Help**

Provide some help with using the *dns-bootp* program.

# **-VERSion**

Print the version of the *dns-bootp* program being executed.

All other options will produce a diagnostic error.

All other options will produce a diagnostic error. Options may be abbreviated, the minimum abbreviation is shown in upper-case. Options are case insensitive. Options and file names may be mixed arbitrarily on the command line.

# **EXIT STATUS**

The *dns-bootp* command will exit with a status of 1 on any error. The *dns-bootp* command will only exit with a status of 0 if there are no errors.

# **COPYRIGHT**

dns-bootp version 1.12,

Copyright © 1990, 1991, 1992, 1993, 1994, 1995, 1996, 1999, 2000, 2001, 2003, 2004, 2005, 2006, 2007, 2008, 2009, 2010, 2011, 2012 Peter Miller

The *dns-bootp* program comes with ABSOLUTELY NO WARRANTY; for details use the '*dns-bootp -VERSion Warranty*' command. The *dns-bootp* program is free software, and you are welcome to redistribute it under certain conditions; for details use the '*dns-bootp -VERSion Redistribution*' command.

# **AUTHOR**

Peter Miller E-Mail: pmiller@opensource.org.au  $\sqrt{\phantom{a}}\$  Web: http://miller.emu.id.au/pmiller/

dns-bootparams − generate /etc/bootparams entries from DNS tables

#### **SYNOPSIS**

**dns-bootparams** [ *option*... ][ *infile* [ *outfile* ]] **dns-bootparams -Help dns-bootparams -VERSion**

#### **DESCRIPTION**

The *dns-bootparams* program is used to generate the */etc/bootparams* entries from DNS tables.

If the input file is not named, or the name '-' is used, the standard input is read.

If the output file is not named, or the name '-' is used, the startdard output is written.

# **BOOTPARAM TYPES**

The ''bootparam'' class has the following types:

- aarch The application architecture. Expects one argument. Legal values are ''sparc'' or ''i386''. Usually used to substitute into other records. This can usually be derived from ''in hinfo'' records if not supplied, so it commonly is not given explicitly. Can still be used in \$substitutions even if derived from the ''in hinfo'' records.
- boottype The boot type. Expects one argument. Legal values are ''in'' and nothing else.
- display Used for i386/i86pc.
- install The server and path of the Solaris CD image. Often contains \$substitutions from other records, particularly \$server and \$aarch.

#### install\_config

Expects two arguments. The server and path of the directory containing the install rules script. Often contains \$substitutions from other records, particularly \$server.

karch The kernel architecture. Expects one argument. Legal values include: ''i86pc'', ''sun4'', "sun4c", "sun4m", etc.

#### keyboard

Used for i386/i86pc.

- mouse Used for i386/i86pc.
- root Expects two arguments. The server and path of the root directory to mount as a diskless client while installing solaris on the native disk. Often contains \$substitutions from other records, particularly \$server, \$aarch and \$karch.
- server The name of the install server. Expects one argument. Used to parameterise other records.
- term The terminal type. Expects one argument. Legal values are terminal names from termcap, usually ''sun''. Specifying this makes install much faster.

#### **THE \* DEFAULT**

The special host name "\*" may be used to specify defaults. These may be over-riden by specific entries. The most recently see default of each type anme is remembered. This may be exploited, for example, to set different servers and gateways for different networks.

Substitutions are performed after the defaults are applied, so that *root*, for example, may contain \$substitutions. It is usually sufficient to have a single "karch" record trigger the entire bootparam entry in the output.

#### **OPTIONS**

The following options are understood:

#### **-Verbose**

This option may be used to see what *dns-bootparams* deciphers each resource record as.

#### **-Help**

This option may be used to get more information about how to used th *dns-bootparams* program.

#### **-VERSion**

This option may be used to see what version of the *dns-bootparams* program is running.

# **-I***directory*

This option may be used to set the search path for include files.

All other options will produce a diagnostic error. Options may be abbreviated, the minimum abbreviation is shown in upper-case. Options are case insensitive. Options and file names may be mixed arbitrarily on the command line.

# **EXIT STATUS**

The *dns-bootparams* command will exit with a status of 1 on any error. The *dns-bootparams* command will only exit with a status of 0 if there are no errors.

# **COPYRIGHT**

dns-bootparams version 1.12,

Copyright © 1990, 1991, 1992, 1993, 1994, 1995, 1996, 1999, 2000, 2001, 2003, 2004, 2005, 2006, 2007, 2008, 2009, 2010, 2011, 2012 Peter Miller

The *dns-bootparams* program comes with ABSOLUTELY NO WARRANTY; for details use the '*dns-bootparams -VERSion Warranty*' command. The *dns-bootparams* program is free software, and you are welcome to redistribute it under certain conditions; for details use the '*dns-bootparams -VERSion Redistribution*' command.

# **AUTHOR**

Peter Miller E-Mail: pmiller@opensource.org.au  $\mathcal{M}^*$  Web: http://miller.emu.id.au/pmiller/

dns-conf-check − check /etc/named.conf file

#### **SYNOPSIS**

**dns-conf-check** [ *option*... ] *filename* **dns-conf-check -Help dns-conf-check -VERSion**

# **DESCRIPTION**

The *dns-conf-check* program is used to check the *named*(8) configuration file for correctness. It checks for things like the forwards and backwards mappings exactly corresponding, and for the name server records all having address records.

The filename on the command line is the file to be checked. It defaults to */etc/named.conf* if not specified.

Suggestions for additional checks that *dns-conf-check*(1) could perform are most welcome.

# **OPTIONS**

The following options are understood:

#### **-Help**

Provide some help with using the *dns-conf-check* program.

#### **-I***directory*

This option may be used to specify a directory to search for include files. It may be used more than once, the directories will be searched in the order given.

#### **-VERSion**

Print the version of the *dns-conf-check* program being executed.

All other options will produce a diagnostic error.

All other options will produce a diagnostic error. Options may be abbreviated, the minimum abbreviation is shown in upper-case. Options are case insensitive. Options and file names may be mixed arbitrarily on the command line.

# **EXIT STATUS**

The *dns-conf-check* command will exit with a status of 1 on any error. The *dns-conf-check* command will only exit with a status of 0 if there are no errors.

#### **EXAMPLES**

To check your *named*(8) configuration, you need only say

dns-conf-check

and the file *named*(8) configuration file will be read, and also all of the files it refers to. Various cross checks will be made between the files, too.

If you want to check a *named*(8) configuration, but without installing it first (which can be important if you need to guarantee continuity of service) put you new configuration files together in a temporary directory, with relative paths.

dns-conf-check -I. etc/named.conf

This will access all of the files as if they were below "." (the current directory) rather than absolute. This can simplify configuration management issues, too.

Suggestions for additional checks that *dns-conf-check*(1) could perform are most welcome.

# **COPYRIGHT**

dns-conf-check version 1.12,

Copyright © 1990, 1991, 1992, 1993, 1994, 1995, 1996, 1999, 2000, 2001, 2003, 2004, 2005, 2006, 2007, 2008, 2009, 2010, 2011, 2012 Peter Miller

The *dns-conf-check* program comes with ABSOLUTELY NO WARRANTY; for details use the '*dns-confcheck -VERSion Warranty*' command. The *dns-conf-check* program is free software, and you are welcome to redistribute it under certain conditions; for details use the '*dns-conf-check -VERSion Redistribution*' command.

# **AUTHOR**

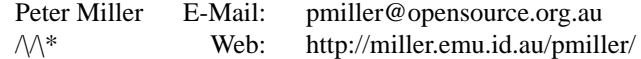

dns-dhcp − generate dhcp tables from DNS tables

#### **SYNOPSIS**

**dns-dhcp** [ *option*... ][ infile [ *outfile* ]] **dns-dhcp -Help dns-dhcp -VERSion**

## **DESCRIPTION**

The *dns-dhcp* program is used to generate portions of the */etc/dhcp.conf* file from the forward DNS tables, augmented with ''ether a'' entries.

This is supplemented with an additional ''dhcp'' class, so that extra information may be defined.

The output format is described in the *dhcpd (8)* manual entry. Usually, the output of the dns-dhcp command is included into the */etc/dhcp.conf* file, rather then define the entire file with the output in the dnsdhcp command.

#### **DHCP TYPES**

The ''dhcp'' class has the following defined types:

filename

The absolute path of the bootfile.

#### **THE \* DEFAULT**

The special host name "\*" may be used to specify defaults. These may be over-riden by specific entries. The most recently see default of each type name is remembered. This may be exploited, for example, to set different servers and gateways for different networks.

#### **OPTIONS**

The following options are understood:

#### **-Help**

Provide some help with using the *dns-dhcp* program.

#### **-VERSion**

Print the version of the *dns-dhcp* program being executed.

All other options will produce a diagnostic error.

All other options will produce a diagnostic error. Options may be abbreviated, the minimum abbreviation is shown in upper-case. Options are case insensitive. Options and file names may be mixed arbitrarily on the command line.

#### **EXIT STATUS**

The *dns-dhcp* command will exit with a status of 1 on any error. The *dns-dhcp* command will only exit with a status of 0 if there are no errors.

#### **EXAMPLE**

The idea is that you have all of the information concerning each computer in the one file. This makes it less likely that something will be omitted, and simpler to change if the name or IP address changes.

Given a database file called "*example.com*" and which contains the following text

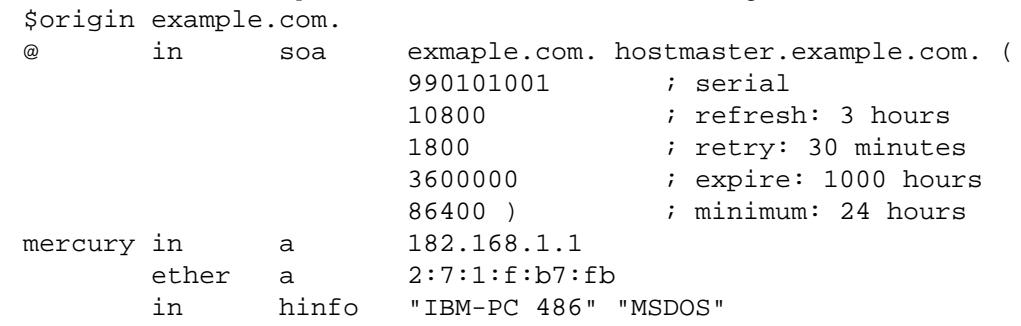

```
venus in a 182.168.1.2<br>ether a 2:60:8c:2d:20:c4
             ether a 2:60:8c:2d:20:c4
             in hinfo "IBM-6000/590" "UNIX AIX 3.2.5"
     earth in a 182.168.1.3
             ether a 08:00:20:79:1f:0d
             in hinfo "Sun-4/5 (SPARCstation 5)" "UNIX SunOS 5.4"
     mars in a 182.168.1.4
             in a 182.168.1.4<br>ether a aa:0:4:0:86:53
             in hinfo "DEC-Alpha 3000" "UNIX OSF/1 V3.2"
     jupiter in a 182.168.1.5
             ether a 8:0:2b:99:49:ad
             in hinfo "DEC-VXT2000+ XTerminal" "Other: X11R5"
             bootp tc dec-vxt-2000
     saturn in a 182.168.1.6
             ether a 0:40:10:56:43:57
             in hinfo "Apple-Macintosh IIsi" "MacOS 7.5.3"
     neptune in a 182.168.1.7
             in a 182.168.1.7<br>ether a 0:aa:0:69:7c:5b
             uiaa:0:69:7c:5b<br>in hinfo "IBM-PC" "MSDOS"<br>in
     uranus in a 182.168.1.8
             ether a 0:0:e8:a4:0:25
            in hinfo "IBM-PC" "MSDOS"
     pluto in a 182.168.1.9
             ether a 8:0:9:d:2a:87
             in hinfo "HP-Laser-Jet 4" "None"
     lp in cname pluto
You can generate the /etc/dhcp.conf file using the following command
     % dns-dhcp example.com /etc/dhcp.conf
     %
Here is what you would see as the output
     host mercury {
             fixed-address 182.168.1.1;
             hardware ethernet 02:07:01:0f:b7:fb;
     }
     host venus {
             fixed-address 182.168.1.2;
             hardware ethernet 02:60:8c:2d:20:c4;
     }
     host earth {
             fixed-address 182.168.1.3;
             hardware ethernet 08:00:20:79:1f:0d;
     }
     host mars {
            fixed-address 182.168.1.4;
             hardware ethernet aa:00:04:00:86:53;
     }
     host jupiter {
             fixed-address 182.168.1.5;
             hardware ethernet 08:00:2b:99:49:ad;
     }
     host saturn {
             fixed-address 182.168.1.6;
             hardware ethernet 00:40:10:56:43:57;
     }
```

```
host neptune {
        fixed-address 182.168.1.7;
        hardware ethernet 00:aa:00:69:7c:5b;
}
host uranus {
        fixed-address 182.168.1.8;
        hardware ethernet 00:00:e8:a4:00:25;
}
host pluto {
        fixed-address 182.168.1.9;
        hardware ethernet 08:00:09:0d:2a:87;
}
```
Note that the output uses relative names.

### **Makefile**

All of this can be automated using the following makefile fragment:

```
/etc/dhcp.conf: example.com
```
dns-dhcp example.com \$@

By doing this, all you need to do is edit the *example.com* file, and the use the *make*(1) command to bring everything up-to-date.

If you were using NIS, NIS+ or LDAP you would update them, rather than the static file.

# **COPYRIGHT**

dns-dhcp version 1.12, Copyright © 1990, 1991, 1992, 1993, 1994, 1995, 1996, 1999, 2000, 2001, 2003, 2004, 2005, 2006, 2007, 2008, 2009, 2010, 2011, 2012 Peter Miller

The *dns-dhcp* program comes with ABSOLUTELY NO WARRANTY; for details use the '*dns-dhcp -VER-Sion Warranty*' command. The *dns-dhcp* program is free software, and you are welcome to redistribute it under certain conditions; for details use the '*dns-dhcp -VERSion Redistribution*' command.

# **AUTHOR**

Peter Miller E-Mail: pmiller@opensource.org.au  $\mathcal{W}^*$  Web: http://miller.emu.id.au/pmiller/

dns-ethers − generate /etc/ethers entries from DNS tables

#### **SYNOPSIS**

**dns-ethers** [ *option*... ][ *infile* [ *outfile* ]] **dns-ethers -Help dns-ethers -VERSion**

#### **DESCRIPTION**

The *dns-ethers* program is used to generate the */etc/ethers* entries from DNS tables.

If the input file is not named, or the name '-' is used, the standard input is read.

If the output file is not named, or the name '-' is used, the startdard output is written.

A fake DNS type of ''ether'' is used, instead of the usual ''in'' type, to enable the use of the ''a'' to store the addresses.

#### **OPTIONS**

The following options are understood:

#### **-Verbose**

This option may be used to see what *dns-ethers* deciphers each resource record as.

#### **-Help**

This option may be used to get more information about how to used th *dns-ethers* program.

## **-VERSion**

This option may be used to see what version of the *dns-ethers* program is running.

# **-I***directory*

This option may be used to set the search path for include files.

All other options will produce a diagnostic error. Options may be abbreviated, the minimum abbreviation is shown in upper-case. Options are case insensitive. Options and file names may be mixed arbitrarily on the command line.

# **EXIT STATUS**

The *dns-ethers* command will exit with a status of 1 on any error. The *dns-ethers* command will only exit with a status of 0 if there are no errors.

# **EXAMPLE**

The idea is that you have all of the information concerning each computer in the one file. This makes it less likely that something will be omitted, and simpler to change if the name or IP address changes.

Given a database file called "*example.com*" and which contains the following text

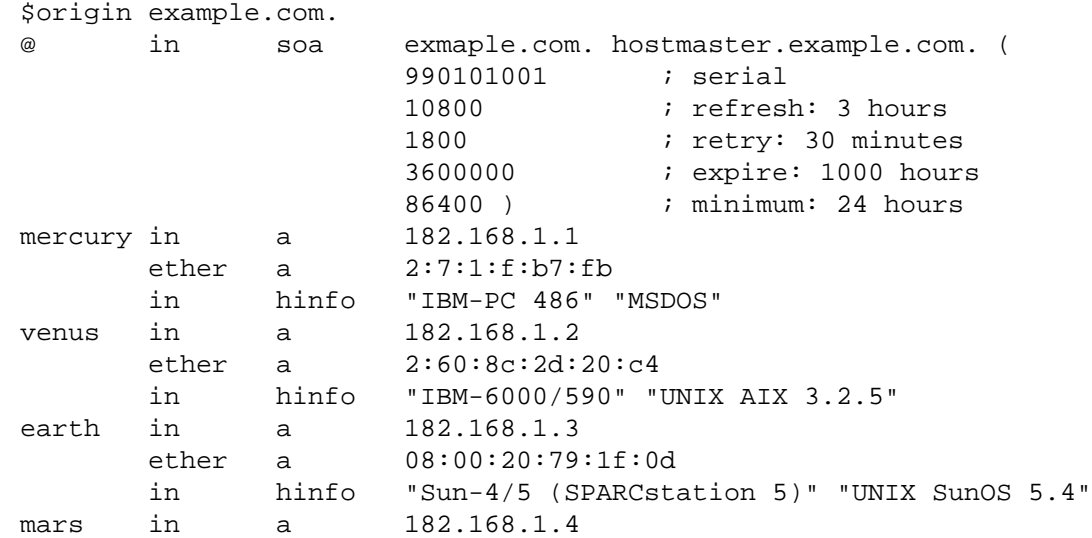

```
ether a aa:0:4:0:86:53
            in hinfo "DEC-Alpha 3000" "UNIX OSF/1 V3.2"
     jupiter in a 182.168.1.5
            ether a 8:0:2b:99:49:ad
            in hinfo "DEC-VXT2000+ XTerminal" "Other: X11R5"
            bootp tc dec-vxt-2000<br>in a 182.168.1.6<br>c:40:10:56:4
     saturn in a 182.168.1.6
            ether a 0:40:10:56:43:57
            in hinfo "Apple-Macintosh IIsi" "MacOS 7.5.3"
     neptune in a 182.168.1.7
            ether a 0:aa:0:69:7c:5b
            in hinfo "IBM-PC" "MSDOS"
     uranus in a 182.168.1.8
            ether a 0:0:e8:a4:0:25
            in hinfo "IBM-PC" "MSDOS"
     pluto in a 182.168.1.9
            ether a 8:0:9:d:2a:87
            in hinfo "HP-Laser-Jet 4" "None"
     lp in cname pluto
You can generate the /etc/ethers file using the following command
     % dns-ethers example.com /etc/ethers
     %
Here is what you would see as the output
     2:7:1:f:b7:fb mercury
     2:60:8c:2d:20:c4 venus
     8:0:20:79:1f:d earth
     aa:0:4:0:86:53 mars
     8:0:2b:99:49:ad jupiter
     0:40:10:56:43:57 saturn
     0:aa:0:69:7c:5b neptune
```
0:0:e8:a4:0:25 uranus 8:0:9:d:2a:87 pluto

Note that the output uses relative names.

#### **Makefile**

All of this can be automated using the following makefile fragment:

```
/etc/ethers: example.com
```

```
dns-ethers example.com $@
```
By doing this, all you need to do is edit the *example.com* file, and the use the *make*(1) command to bring everything up-to-date.

If you were using NIS, NIS+ or LDAP you would update them, rather than the static file.

# **COPYRIGHT**

dns-ethers version 1.12,

Copyright © 1990, 1991, 1992, 1993, 1994, 1995, 1996, 1999, 2000, 2001, 2003, 2004, 2005, 2006, 2007, 2008, 2009, 2010, 2011, 2012 Peter Miller

The *dns-ethers* program comes with ABSOLUTELY NO WARRANTY; for details use the '*dns-ethers -VERSion Warranty*' command. The *dns-ethers* program is free software, and you are welcome to redistribute it under certain conditions; for details use the '*dns-ethers -VERSion Redistribution*' command.

# **AUTHOR**

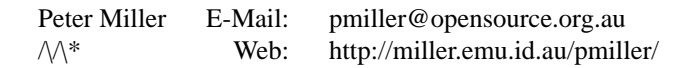

dns-ethers-import − generate DNS tables from /etc/ethers entries

#### **SYNOPSIS**

**dns-ethers-import** [ *option*... ] *filename*... **dns-ethers-import -Help dns-ethers-import -VERSion**

# **DESCRIPTION**

The *dns-ethers-import* program is used to read your */etc/ethers* file and produce a DNS-formatted database. This is used to maintain a database with the IP address and the MAC address in the same file. This helps find omissions and inconsistencies.

# **OPTIONS**

The following options are understood:

#### **-Domain** *name*

This option may be used to set the domain name in the generated file. Defaults to you system domain name, if set, otherwise ''example.com''.

#### **-Help**

Provide some help with using the *dns-ethers-import* program.

#### **-VERSion**

Print the version of the *dns-ethers-import* program being executed.

All other options will produce a diagnostic error. Options may be abbreviated, the minimum abbreviation is shown in upper-case. Options are case insensitive. Options and file names may be mixed arbitrarily on the command line.

# **EXIT STATUS**

The *dns-ethers-import* command will exit with a status of 1 on any error. The *dns-ethers-import* command will only exit with a status of 0 if there are no errors.

#### **EXAMPLE**

If you have an */etc/ethers* file which looks like this:

```
2:7:1:f:b7:fb mercury
2:60:8c:2d:20:c4 venus
8:0:20:79:1f:d earth
aa:0:4:0:86:53 mars
8:0:2b:99:49:ad jupiter
0:40:10:56:43:57 saturn
0:aa:0:69:7c:5b neptune
0:0:e8:a4:0:25 uranus
8:0:9:d:2a:87 pluto
```
By using the following command

#### % **dns-ethers-import /etc/ethers ethers-tmp** %

You will see an output file of the form

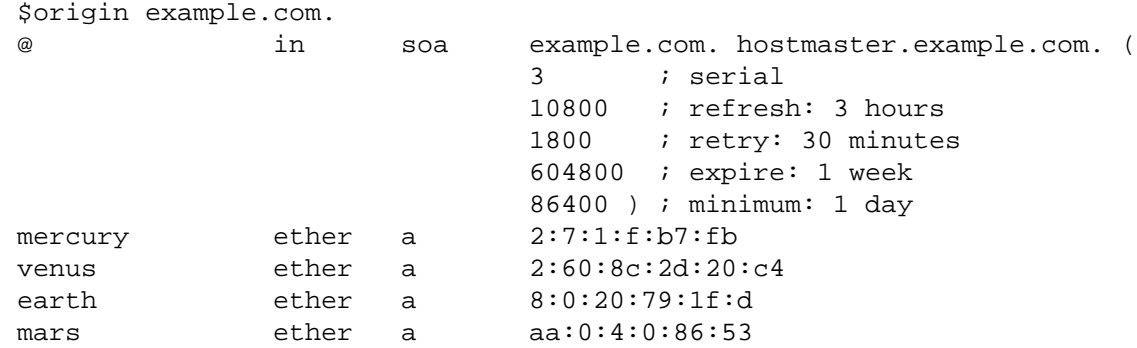

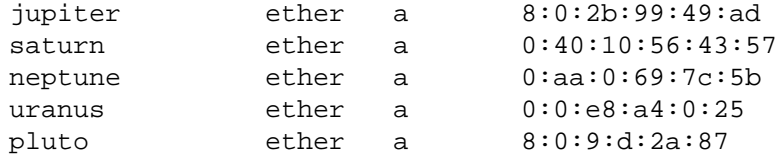

You are expected to manually edit this into the rest of the database. You especially need to put sensable values into the SOA record.

See *dns-ethers*(1) for how to retrieve your */etc/ethers* file once you have imported it.

# **COPYRIGHT**

dns-ethers-import version 1.12,

Copyright © 1990, 1991, 1992, 1993, 1994, 1995, 1996, 1999, 2000, 2001, 2003, 2004, 2005, 2006, 2007, 2008, 2009, 2010, 2011, 2012 Peter Miller

The *dns-ethers-import* program comes with ABSOLUTELY NO WARRANTY; for details use the '*dnsethers-import -VERSion Warranty*' command. The *dns-ethers-import* program is free software, and you are welcome to redistribute it under certain conditions; for details use the '*dns-ethers-import -VERSion Redistribution*' command.

# **AUTHOR**

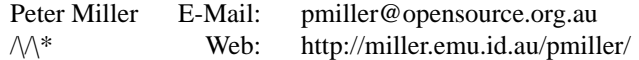

dns-filter − filter DNS database files

#### **SYNOPSIS**

**dns-filter** [ *option*... ][ *infile* [ *outfile* ]] **dns-filter -Help dns-filter -VERSion**

#### **DESCRIPTION**

The *dns-filter* program is used to filter various things out of DNS database files. The filters may removes entries by class, type or name.

#### **OPTIONS**

The following options are understood:

#### **-Help**

Provide some help with using the *dns-filter* program.

## **-Allow\_Class** *name*

This option may be used to limit the classes permitted. You may use this option more than once, only the classes named will be passed through. By default, all classes are passed.

#### **-Delete\_Class** *name*

This option may be used to limit the classes permitted. You may use this option more than once, the classes named will not be passed through. By default, no classes are deleted.

#### **-Allow\_Type** *name*

This option may be used to limit the types permitted. You may use this option more than once, only the types named will be passed through. By default, all classes are passed.

#### **-Delete\_Type** *name*

This option may be used to limit the types permitted. You may use this option more than once, the types named will not be passed through. By default, no types are deleted.

#### **-Automatic\_Time\_Stamp**

This option may be used to automatically update the time stamp in SOA records based on the current time. The time stamp will have a granularuty of 86 seconds.

#### **-Delete\_Foreign\_Names**

This option may be used to delete A and NS records which reference names in domains outside the domain specified in the closest preceeding SOA record.

#### **-No\_Line\_Numbers**

This option may be used to inhibit the generation of \$line directives in the output. They confuse NAMED, but they are useful if the output of dns-filter is to be fed into one of the other utilities in the *dnsutl* package. By default \$line directives are emitted.

#### **-VERSion**

Print the version of the *dns-filter* program being executed.

#### **-I***directory*

This option may be used to set the search path for include files.

All other options will produce a diagnostic error.

All other options will produce a diagnostic error. Options may be abbreviated, the minimum abbreviation is shown in upper-case. Options are case insensitive. Options and file names may be mixed arbitrarily on the command line.

# **EXIT STATUS**

The *dns-filter* command will exit with a status of 1 on any error. The *dns-filter* command will only exit with a status of 0 if there are no errors.

# **COPYRIGHT**

dns-filter version 1.12,

Copyright © 1990, 1991, 1992, 1993, 1994, 1995, 1996, 1999, 2000, 2001, 2003, 2004, 2005, 2006, 2007, 2008, 2009, 2010, 2011, 2012 Peter Miller

The *dns-filter* program comes with ABSOLUTELY NO WARRANTY; for details use the '*dns-filter -VER-Sion Warranty*' command. The *dns-filter* program is free software, and you are welcome to redistribute it under certain conditions; for details use the '*dns-filter -VERSion Redistribution*' command.

# **AUTHOR**

Peter Miller E-Mail: pmiller@opensource.org.au  $\mathcal{M}^*$  Web: http://miller.emu.id.au/pmiller/

dns-hosts − generate /etc/hosts entries from DNS tables

#### **SYNOPSIS**

**dns-hosts** [ *option*... ][ *infile* [ *outfile* ]] **dns-hosts -Help dns-hosts -VERSion**

# **DESCRIPTION**

The *dns-hosts* program is used to generate the */etc/hosts* entries from DNS tables.

If the input file is not named, or the name '-' is used, the standard input is read.

If the output file is not named, or the name '-' is used, the startdard output is written.

#### **OPTIONS**

The following options are understood:

#### **-Delete\_Foreign\_Names**

This option may be used to delete A and NS records which reference names in domains outside the domain specified in the closest preceeding SOA record.

#### **-Verbose**

This option may be used to see what *dns-hosts* deciphers each resource record as.

#### **-Help**

This option may be used to get more information about how to used th *dns-hosts* program.

#### **-VERSion**

This option may be used to see what version of the *dns-hosts* program is running.

#### **-I***directory*

This option may be used to set the search path for include files.

All other options will produce a diagnostic error. Options may be abbreviated, the minimum abbreviation is shown in upper-case. Options are case insensitive. Options and file names may be mixed arbitrarily on the command line.

# **EXIT STATUS**

The *dns-hosts* command will exit with a status of 1 on any error. The *dns-hosts* command will only exit with a status of 0 if there are no errors.

# **EXAMPLE**

The idea is that you have all of the information concerning each computer in the one file. This makes it less likely that something will be omitted, and simpler to change if the name or IP address changes.

Given a database file called "*example.com*" and which contains the following text

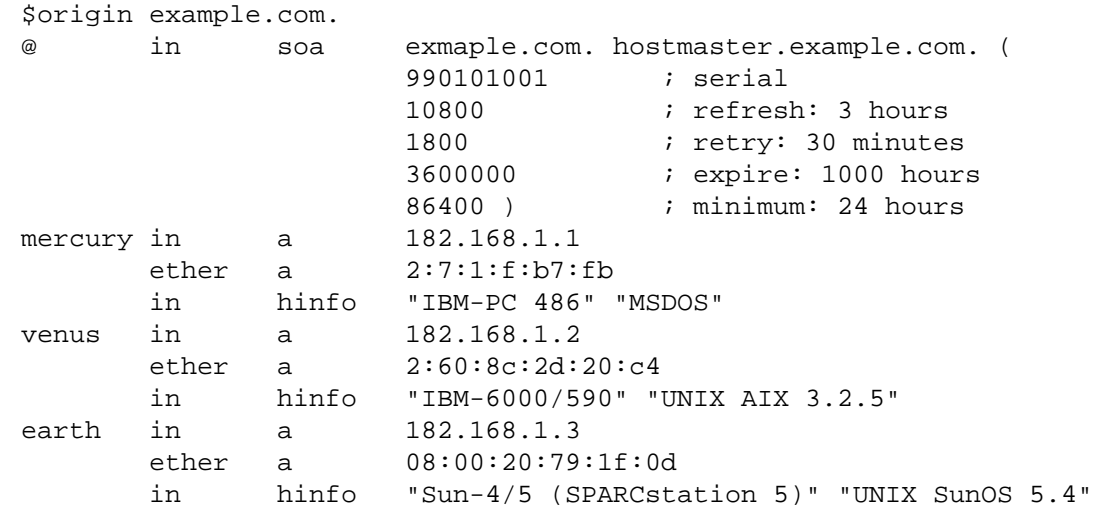

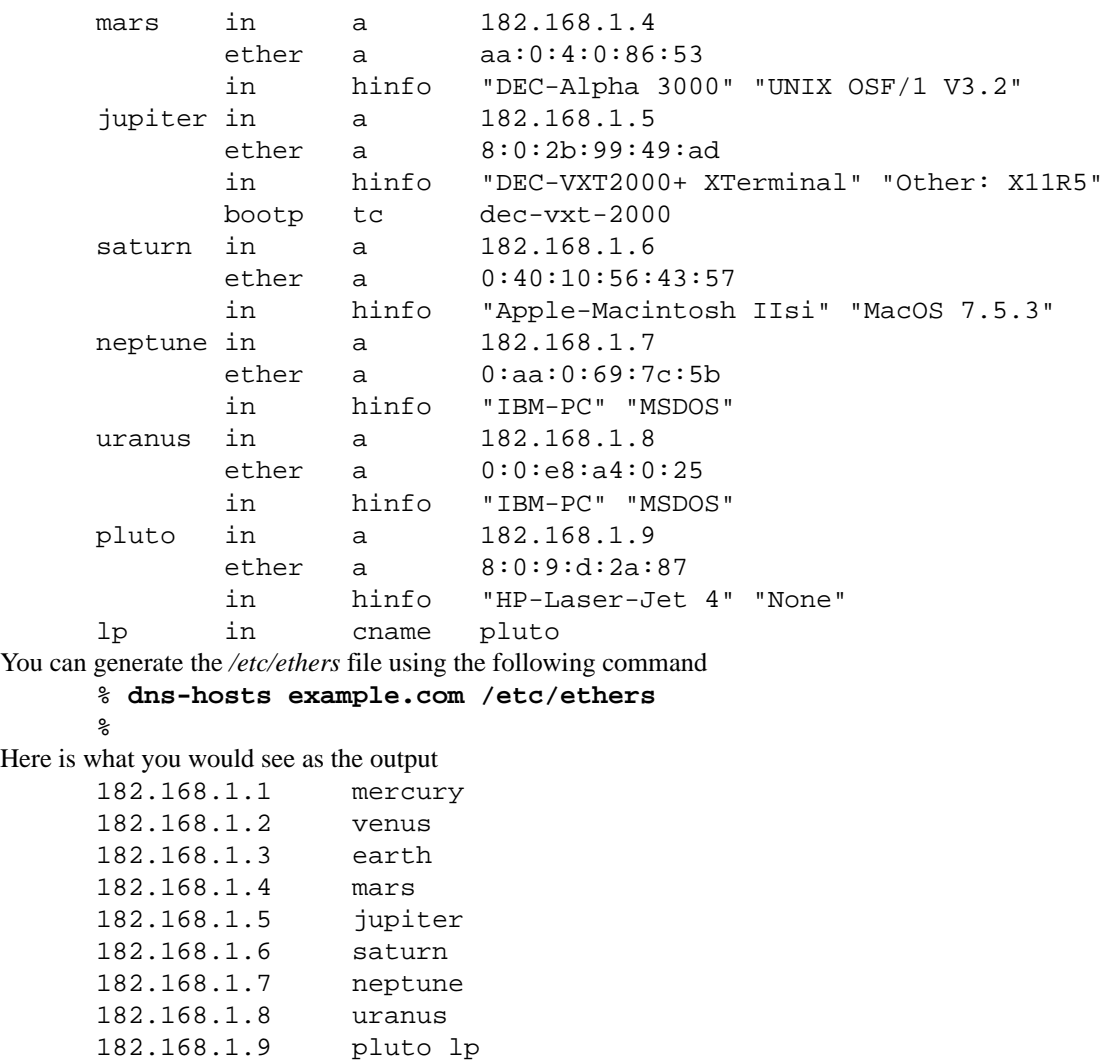

Note that the output uses relative names.

#### **Makefile**

All of this can be automated using the following makefile fragment:

/etc/hosts: example.com

dns-hosts example.com \$@

By doing this, all you need to do is edit the *example.com* file, and the use the *make*(1) command to bring everything up-to-date.

If you were using NIS, NIS+ or LDAP you would update them, rather than the static file.

# **COPYRIGHT**

dns-hosts version 1.12,

Copyright © 1990, 1991, 1992, 1993, 1994, 1995, 1996, 1999, 2000, 2001, 2003, 2004, 2005, 2006, 2007, 2008, 2009, 2010, 2011, 2012 Peter Miller

The *dns-hosts* program comes with ABSOLUTELY NO WARRANTY; for details use the '*dns-hosts -VER-Sion Warranty*' command. The *dns-hosts* program is free software, and you are welcome to redistribute it under certain conditions; for details use the '*dns-hosts -VERSion Redistribution*' command.

# **AUTHOR**

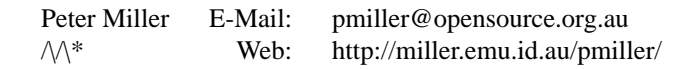

dns-hosts-import − generate DNS tables from /etc/hosts entries

# **SYNOPSIS**

**dns-hosts-import** [ *option*... ] *filename*... **dns-hosts-import -Help dns-hosts-import -VERSion**

# **DESCRIPTION**

The *dns-hosts-import* program is used to read your */etc/hosts* file and generate a DNS forward map from it, as a first step to configuring DNS.

# **OPTIONS**

The following options are understood:

### **-Help**

Provide some help with using the *dns-hosts-import* program.

### **-VERSion**

Print the version of the *dns-hosts-import* program being executed.

All other options will produce a diagnostic error.

All other options will produce a diagnostic error. Options may be abbreviated, the minimum abbreviation is shown in upper-case. Options are case insensitive. Options and file names may be mixed arbitrarily on the command line.

# **EXIT STATUS**

The *dns-hosts-import* command will exit with a status of 1 on any error. The *dns-hosts-import* command will only exit with a status of 0 if there are no errors.

# **EXAMPLE**

If you have an */etc/hosts* file which looks like this:

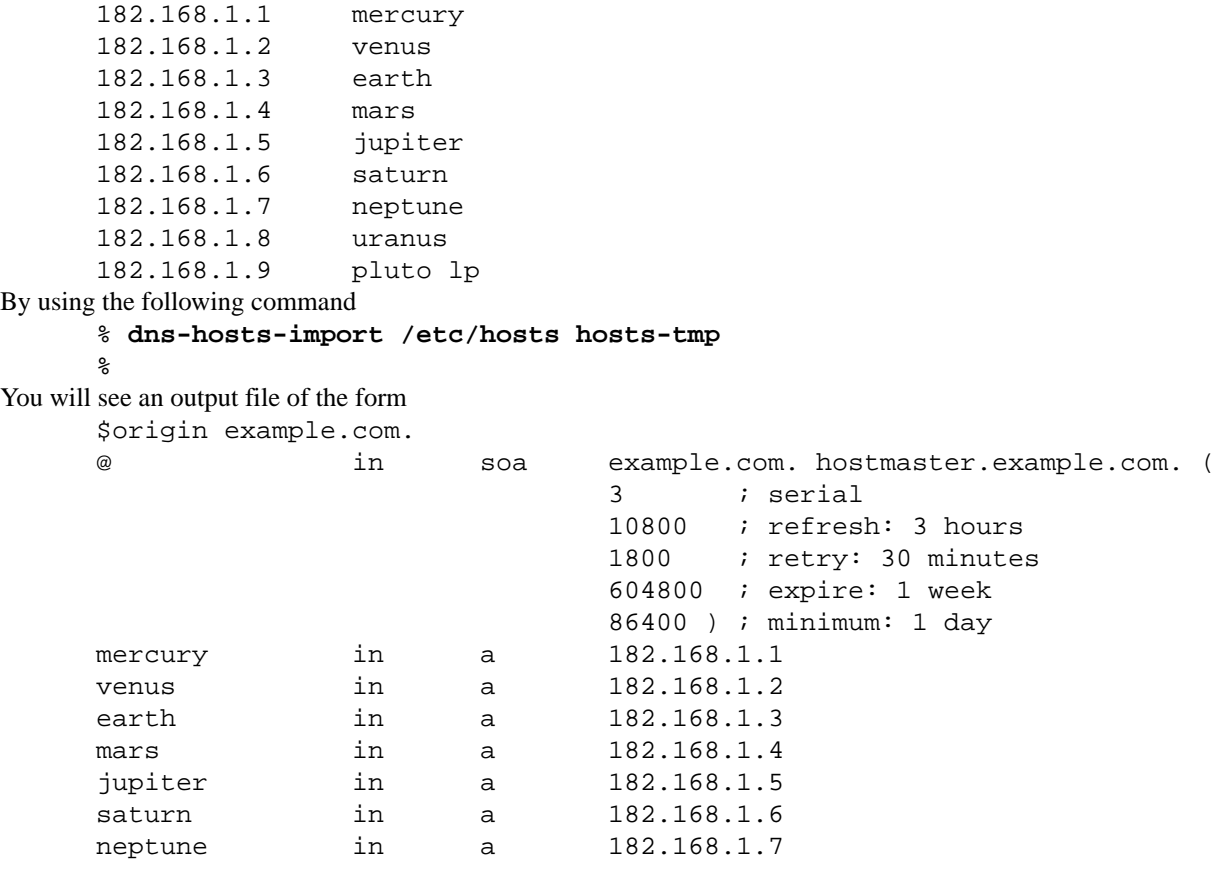

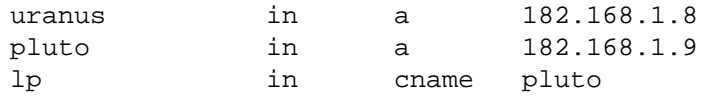

You are expected to manually edit this into the rest of the database. You especially need to put sensable values into the SOA record.

See *dns-hosts*(1) for how to retrieve your */etc/hosts* file once you have imported it.

# **COPYRIGHT**

dns-hosts-import version 1.12,

Copyright © 1990, 1991, 1992, 1993, 1994, 1995, 1996, 1999, 2000, 2001, 2003, 2004, 2005, 2006, 2007, 2008, 2009, 2010, 2011, 2012 Peter Miller

The *dns-hosts-import* program comes with ABSOLUTELY NO WARRANTY; for details use the '*dnshosts-import -VERSion Warranty*' command. The *dns-hosts-import* program is free software, and you are welcome to redistribute it under certain conditions; for details use the '*dns-hosts-import -VERSion Redistribution*' command.

# **AUTHOR**

Peter Miller E-Mail: pmiller@opensource.org.au  $\mathcal{M}^*$  Web: http://miller.emu.id.au/pmiller/

# GNU GENERAL PUBLIC LICENSE Version 3, 29 June 2007

Copyright (C) 2007 Free Software Foundation, Inc. <http://fsf.org/>Everyone is permitted to copy and distribute verbatim copies of this license document, but changing it is not allowed.

### Preamble

The GNU General Public License is a free, copyleft license for software and other kinds of works.

The licenses for most software and other practical works are designed to take away your freedom to share and change the works. By contrast, the GNU General Public License is intended to guarantee your freedom to share and change all versions of a program -- to make sure it remains free software for all its users. We, the Free Software Foundation, use the GNU General Public License for most of our software; it applies also to any other work released this way by its authors. You can apply it to your programs, too.

When we speak of free software, we are referring to freedom, not price. Our General Public Licenses are designed to make sure that you have the freedom to distribute copies of free software (and charge for them if you wish), that you receive source code or can get it if you want it, that you can change the software or use pieces of it in new free programs, and that you know you can do these things.

To protect your rights, we need to prevent others from denying you these rights or asking you to surrender the rights. Therefore, you have certain responsibilities if you distribute copies of the software, or if you modify it: responsibilities to respect the freedom of others.

For example, if you distribute copies of such a program, whether gratis or for a fee, you must pass on to the recipients the same freedoms that you received. You must make sure that they, too, receive or can get the source code. And you must show them these terms so they know their rights.

Developers that use the GNU GPL protect your rights with two steps: (1) assert copyright on the software, and (2) offer you this License giving you legal permission to copy, distribute and/or modify it.

For the developers' and authors' protection, the GPL clearly explains that there is no warranty for this free software. For both users' and authors' sake, the GPL requires that modified versions be marked as changed, so that their problems will not be attributed erroneously to authors of previous versions.

Some devices are designed to deny users access to install or run modified versions of the software inside them, although the manufacturer can do so. This is fundamentally incompatible with the aim of protecting users' freedom to change the software. The systematic pattern of such abuse occurs in the area of products for individuals to use, which is precisely where it is most unacceptable. Therefore, we have designed this version of the GPL to prohibit the practice for those products. If such problems arise substantially in other domains, we stand ready to extend this provision to those domains in future versions of the GPL, as needed to protect the freedom of users.

Finally, every program is threatened constantly by software patents. States should not allow patents to restrict development and use of software on general-purpose computers, but in those that do, we wish to avoid the special danger that patents applied to a free program could make it effectively proprietary. To prevent this, the GPL assures that patents cannot be used to render the program non-free.

The precise terms and conditions for copying, distribution and modification follow.

# TERMS AND CONDITIONS

0. Definitions.

"This License" refers to version 3 of the GNU General Public License.

"Copyright" also means copyright-like laws that apply to other kinds of works, such as semiconductor masks.

"The Program" refers to any copyrightable work licensed under this License. Each licensee is addressed as "you". "Licensees" and "recipients" may be individuals or organizations.

To "modify" a work means to copy from or adapt all or part of the work in a fashion requiring copyright permission, other than the making of an exact copy. The resulting work is called a "modified version" of the earlier work or a work "based on" the earlier work.

A "covered work" means either the unmodified Program or a work based on the Program.

To "propagate" a work means to do anything with it that, without permission, would make you directly or secondarily liable for infringement under applicable copyright law, except executing it on a computer or modifying a private copy. Propagation includes copying, distribution (with or without modification), making available to the public, and in some countries other activities as well.

To "convey" a work means any kind of propagation that enables other parties to make or receive copies. Mere interaction with a user through a computer network, with no transfer of a copy, is not conveying.

An interactive user interface displays "Appropriate Legal Notices" to the extent that it includes a convenient and prominently visible feature that (1) displays an appropriate copyright notice, and (2) tells the user that there is no warranty for the work (except to the extent that warranties are provided), that licensees may convey the work under this License, and how to viewacopy of this License. If the interface presents a list of user commands or options, such as a menu, a prominent item in the list meets this criterion.

1. Source Code.

The "source code" for a work means the preferred form of the work for making modifications to it. "Object code" means any non-source form of a work.

A "Standard Interface" means an interface that either is an official standard defined by a recognized standards body, or, in the case of interfaces specified for a particular programming language, one that is widely used among developers working in that language.

The "System Libraries" of an executable work include anything, other than the work as a whole, that (a) is included in the normal form of packaging a Major Component, but which is not part of that Major Component, and (b) serves only to enable use of the work with that Major Component, or to implement a Standard Interface for which an implementation is available to the public in source code form. A "Major Component", in this context, means a major essential component (kernel, window system, and so on) of the specific operating system (if any) on which the executable work runs, or a compiler used to produce the work, or an object code interpreter used to run it.

The "Corresponding Source" for a work in object code form means all the source code needed to generate, install, and (for an executable work) run the object code and to modify the work, including scripts to control those activities. However, it does not include the work's System Libraries, or general-purpose tools or generally available free programs which are used unmodified in performing those activities but which are not part of the work. For example, Corresponding Source includes interface definition files associated with source files for the work, and the source code for shared libraries and dynamically linked subprograms that the work is specifically designed to require, such as by intimate data communication or control flow between those subprograms and other parts of the work.

The Corresponding Source need not include anything that users can regenerate automatically from other parts of the Corresponding Source.

The Corresponding Source for a work in source code form is that same work.

2. Basic Permissions.

All rights granted under this License are granted for the term of copyright on the Program, and are irrevocable provided the stated conditions are met. This License explicitly affirms your unlimited permission to run the unmodified Program. The output from running a covered work is covered by this License only if the output, given its content, constitutes a covered work. This License acknowledges your rights of fair use or other equivalent, as provided by copyright law.

You may make, run and propagate covered works that you do not convey, without conditions so long as your license otherwise remains in force. You may convey covered works to others for the sole purpose of having them make modifications exclusively for you, or provide you with facilities for running those works, provided that you comply with the terms of this License in conveying all material for which you do not control copyright. Those thus making or running the covered works for you must do so exclusively on your behalf, under your direction and control, on terms that prohibit them from making any copies of your copyrighted material outside their relationship with you.

Conveying under any other circumstances is permitted solely under the conditions stated below. Sublicensing is not allowed; section 10 makes it unnecessary.

3. Protecting Users' Legal Rights From Anti-Circumvention Law.

No covered work shall be deemed part of an effective technological measure under any applicable law fulfilling obligations under article 11 of the WIPO copyright treaty adopted on 20 December 1996, or similar laws prohibiting or restricting circumvention of such measures.

When you convey a covered work, you waive any legal power to forbid circumvention of technological measures to the extent such circumvention is effected by exercising rights under this License with respect to the covered work, and you disclaim any intention to limit operation or modification of the work as a means of enforcing, against the work's users, your or third parties' legal rights to forbid circumvention of technological measures.

4. Conveying Verbatim Copies.

You may convey verbatim copies of the Program's source code as you receive it, in any medium, provided that you conspicuously and appropriately publish on each copy an appropriate copyright notice; keep intact all notices stating that this License and any non-permissive terms added in accord with section 7 apply to the code; keep intact all notices of the absence of any warranty; and give all recipients a copy of this License along with the Program.

You may charge any price or no price for each copy that you convey, and you may offer support or warranty protection for a fee.

5. Conveying Modified Source Versions.

You may convey a work based on the Program, or the modifications to produce it from the Program, in the form of source code under the terms of section 4, provided that you also meet all of these conditions:

- a) The work must carry prominent notices stating that you modified it, and giving a relevant date.
- b) The work must carry prominent notices stating that it is released under this License and any conditions added under section 7. This requirement modifies the requirement in section 4 to "keep intact all notices".
- c) You must license the entire work, as a whole, under this License to anyone who comes into possession of a copy. This License will therefore apply, along with any applicable section 7 additional terms, to the whole of the work, and all its parts, regardless of how they are packaged. This License gives no permission to license the work in any other way, but it does not invalidate such permission if you have separately received it.
- d) If the work has interactive user interfaces, each must display Appropriate Legal Notices; however, if the Program has interactive interfaces that do not display Appropriate Legal Notices, your work need not make them do so.

A compilation of a covered work with other separate and independent works, which are not by their nature extensions of the covered work, and which are not combined with it such as to form a larger program, in or on a volume of a storage or distribution medium, is called an "aggregate" if the compilation and its resulting copyright are not used to limit the access or legal rights of the compilation's users beyond what the individual works permit. Inclusion of a covered work in an aggregate does not cause this License to apply to the other parts of the aggregate.

6. Conveying Non-Source Forms.

You may convey a covered work in object code form under the terms of sections 4 and 5, provided that you also convey the machine-readable Corresponding Source under the terms of this License, in one of these ways:

- a) Convey the object code in, or embodied in, a physical product (including a physical distribution medium), accompanied by the Corresponding Source fixed on a durable physical medium customarily used for software interchange.
- b) Convey the object code in, or embodied in, a physical product (including a physical distribution medium), accompanied by a written offer, valid for at least three years and valid for as long as you offer spare parts or customer support for that product model, to give anyone who possesses the object code either (1) a copy of the Corresponding Source for all the software in the product that is covered by this License, on a durable physical medium customarily used for software interchange, for a price no more than your reasonable cost of physically performing this conveying of source, or (2) access to copy the Corresponding Source from a network server at no charge.
- c) Convey individual copies of the object code with a copy of the written offer to provide the Corresponding Source. This alternative is allowed only occasionally and noncommercially, and only if you received the object code with such an offer, in accord with subsection 6b.
- d) Convey the object code by offering access from a designated place (gratis or for a charge), and offer equivalent access to the Corresponding Source in the same way through the same place at no further charge. You need not require recipients to copy the Corresponding Source along with the object code. If the place to copy the object code is a network server, the Corresponding Source may be on a different server (operated by you or a third party) that supports equivalent copying facilities, provided you maintain clear directions next to the object code saying where to find the Corresponding Source. Regardless of what server hosts the Corresponding Source, you remain obligated to ensure that it is available for as long as needed to satisfy these requirements.
- e) Convey the object code using peer-to-peer transmission, provided you inform other peers where the object code and Corresponding Source of the work are being offered to the general public at no charge under subsection 6d.

A separable portion of the object code, whose source code is excluded from the Corresponding Source as a System Library, need not be included in conveying the object code work.

A "User Product" is either (1) a "consumer product", which means any tangible personal property which is normally used for personal, family, or household purposes, or (2) anything designed or sold for incorporation into a dwelling. In determining whether a product is a consumer product, doubtful cases shall be resolved in favor of coverage. For a particular product received by a particular user, "normally used" refers to a typical or common use of that class of product, regardless of the status of the particular user or of the way in which the particular user actually uses, or expects or is expected to use, the product. A product is a consumer product regardless of whether the product has substantial commercial, industrial or non-consumer uses, unless such uses represent the only significant mode of use of the product.

"Installation Information" for a User Product means any methods, procedures, authorization keys, or other information required to install and execute modified versions of a covered work in that User Product from a modified version of its Corresponding Source. The information must suffice to ensure that the continued functioning of the modified object code is in no case prevented or interfered with solely because modification has been made.

If you convey an object code work under this section in, or with, or specifically for use in, a User Product, and the conveying occurs as part of a transaction in which the right of possession and use of the User Product is transferred to the recipient in perpetuity or for a fixed term (regardless of how the transaction is characterized), the Corresponding Source conveyed under this section must be accompanied by the Installation Information. But this requirement does not apply if neither you nor any third party retains the ability to install modified object code on the User Product (for example, the work has been installed in ROM).

The requirement to provide Installation Information does not include a requirement to continue to provide support service, warranty, or updates for a work that has been modified or installed by the recipient, or for the User Product in which it has been modified or installed. Access to a network may be denied when the modification itself materially and adversely affects the operation of the network or violates the rules and protocols for communication across the network.

Corresponding Source conveyed, and Installation Information provided, in accord with this section must be in a format that is publicly documented (and with an implementation available to the public in source code form), and must require no special password or key for unpacking, reading or copying.

7. Additional Terms.

"Additional permissions" are terms that supplement the terms of this License by making exceptions from one or more of its conditions. Additional permissions that are applicable to the entire Program shall be treated as though they were included in this License, to the extent that they are valid under applicable law. If additional permissions apply only to part of the Program, that part may be used separately under those permissions, but the entire Program remains governed by this License without regard to the additional permissions.

When you convey a copy of a covered work, you may at your option remove any additional permissions from that copy, or from any part of it. (Additional permissions may be written to require their own removal in certain cases when you modify the work.) You may place additional permissions on material, added by you to a covered work, for which you have or can give appropriate copyright permission.

Notwithstanding any other provision of this License, for material you add to a covered work, you may (if authorized by the copyright holders of that material) supplement the terms of this License with terms:

- a) Disclaiming warranty or limiting liability differently from the terms of sections 15 and 16 of this License; or
- b) Requiring preservation of specified reasonable legal notices or author attributions in that material or in the Appropriate Legal Notices displayed by works containing it; or
- c) Prohibiting misrepresentation of the origin of that material, or requiring that modified versions of such material be marked in reasonable ways as different from the original version; or
- d) Limiting the use for publicity purposes of names of licensors or authors of the material; or
- e) Declining to grant rights under trademark law for use of some trade names, trademarks, or service marks; or
- f) Requiring indemnification of licensors and authors of that material by anyone who conveys the material (or modified versions of it) with contractual assumptions of liability to the recipient, for any liability that these contractual assumptions directly impose on those licensors and authors.

All other non-permissive additional terms are considered "further restrictions" within the meaning of section 10. If the Program as you received it, or any part of it, contains a notice stating that it is governed by this License along with a term that is a further restriction, you may remove that term. If a license document contains a further restriction but permits relicensing or conveying under this License, you may add to a covered work material governed by the terms of that license document, provided that the further restriction does not survive such relicensing or conveying.

If you add terms to a covered work in accord with this section, you must place, in the relevant source files, a statement of the additional terms that apply to those files, or a notice indicating where to find the applicable terms.

Additional terms, permissive or non-permissive, may be stated in the form of a separately written license,

or stated as exceptions; the above requirements apply either way.

8. Termination.

You may not propagate or modify a covered work except as expressly provided under this License. Any attempt otherwise to propagate or modify it is void, and will automatically terminate your rights under this License (including any patent licenses granted under the third paragraph of section 11).

However, if you cease all violation of this License, then your license from a particular copyright holder is reinstated (a) provisionally, unless and until the copyright holder explicitly and finally terminates your license, and (b) permanently, if the copyright holder fails to notify you of the violation by some reasonable means prior to 60 days after the cessation.

Moreover, your license from a particular copyright holder is reinstated permanently if the copyright holder notifies you of the violation by some reasonable means, this is the first time you have received notice of violation of this License (for any work) from that copyright holder, and you cure the violation prior to 30 days after your receipt of the notice.

Termination of your rights under this section does not terminate the licenses of parties who have received copies or rights from you under this License. If your rights have been terminated and not permanently reinstated, you do not qualify to receive new licenses for the same material under section 10.

9. Acceptance Not Required for Having Copies.

You are not required to accept this License in order to receive or run a copy of the Program. Ancillary propagation of a covered work occurring solely as a consequence of using peer-to-peer transmission to receive a copy likewise does not require acceptance. However, nothing other than this License grants you permission to propagate or modify any covered work. These actions infringe copyright if you do not accept this License. Therefore, by modifying or propagating a covered work, you indicate your acceptance of this License to do so.

10. Automatic Licensing of Downstream Recipients.

Each time you convey a covered work, the recipient automatically receives a license from the original licensors, to run, modify and propagate that work, subject to this License. You are not responsible for enforcing compliance by third parties with this License.

An "entity transaction" is a transaction transferring control of an organization, or substantially all assets of one, or subdividing an organization, or merging organizations. If propagation of a covered work results from an entity transaction, each party to that transaction who receives a copy of the work also receives whatever licenses to the work the party's predecessor in interest had or could give under the previous paragraph, plus a right to possession of the Corresponding Source of the work from the predecessor in interest, if the predecessor has it or can get it with reasonable efforts.

You may not impose any further restrictions on the exercise of the rights granted or affirmed under this License. For example, you may not impose a license fee, royalty, or other charge for exercise of rights granted under this License, and you may not initiate litigation (including a cross-claim or counterclaim in a lawsuit) alleging that any patent claim is infringed by making, using, selling, offering for sale, or importing the Program or any portion of it.

# 11. Patents.

A "contributor" is a copyright holder who authorizes use under this License of the Program or a work on which the Program is based. The work thus licensed is called the contributor's "contributor version".

A contributor's "essential patent claims" are all patent claims owned or controlled by the contributor, whether already acquired or hereafter acquired, that would be infringed by some manner, permitted by this License, of making, using, or selling its contributor version, but do not include claims that would be infringed only as a consequence of further modification of the contributor version. For purposes of this definition, "control" includes the right to grant patent sublicenses in a manner consistent with the requirements of this License.

Each contributor grants you a non-exclusive, worldwide, royalty-free patent license under the contributor's

essential patent claims, to make, use, sell, offer for sale, import and otherwise run, modify and propagate the contents of its contributor version.

In the following three paragraphs, a "patent license" is any express agreement or commitment, however denominated, not to enforce a patent (such as an express permission to practice a patent or covenant not to sue for patent infringement). To "grant" such a patent license to a party means to make such an agreement or commitment not to enforce a patent against the party.

If you convey a covered work, knowingly relying on a patent license, and the Corresponding Source of the work is not available for anyone to copy, free of charge and under the terms of this License, through a publicly available network server or other readily accessible means, then you must either (1) cause the Corresponding Source to be so available, or (2) arrange to deprive yourself of the benefit of the patent license for this particular work, or (3) arrange, in a manner consistent with the requirements of this License, to extend the patent license to downstream recipients. "Knowingly relying" means you have actual knowledge that, but for the patent license, your conveying the covered work in a country, or your recipient's use of the covered work in a country, would infringe one or more identifiable patents in that country that you have reason to believe are valid.

If, pursuant to or in connection with a single transaction or arrangement, you convey, or propagate by procuring conveyance of, a covered work, and grant a patent license to some of the parties receiving the covered work authorizing them to use, propagate, modify or convey a specific copy of the covered work, then the patent license you grant is automatically extended to all recipients of the covered work and works based on it.

A patent license is "discriminatory" if it does not include within the scope of its coverage, prohibits the exercise of, or is conditioned on the non-exercise of one or more of the rights that are specifically granted under this License. You may not convey a covered work if you are a party to an arrangement with a third party that is in the business of distributing software, under which you make payment to the third party based on the extent of your activity of conveying the work, and under which the third party grants, to any of the parties who would receive the covered work from you, a discriminatory patent license (a) in connection with copies of the covered work conveyed by you (or copies made from those copies), or (b) primarily for and in connection with specific products or compilations that contain the covered work, unless you entered into that arrangement, or that patent license was granted, prior to 28 March 2007.

Nothing in this License shall be construed as excluding or limiting any implied license or other defenses to infringement that may otherwise be available to you under applicable patent law.

12. No Surrender of Others' Freedom.

If conditions are imposed on you (whether by court order, agreement or otherwise) that contradict the conditions of this License, they do not excuse you from the conditions of this License. If you cannot convey a covered work so as to satisfy simultaneously your obligations under this License and any other pertinent obligations, then as a consequence you may not convey it at all. For example, if you agree to terms that obligate you to collect a royalty for further conveying from those to whom you convey the Program, the only way you could satisfy both those terms and this License would be to refrain entirely from conveying the Program.

13. Use with the GNU Affero General Public License.

Notwithstanding any other provision of this License, you have permission to link or combine any covered work with a work licensed under version 3 of the GNU Affero General Public License into a single combined work, and to convey the resulting work. The terms of this License will continue to apply to the part which is the covered work, but the special requirements of the GNU Affero General Public License, section 13, concerning interaction through a network will apply to the combination as such.

14. Revised Versions of this License.

The Free Software Foundation may publish revised and/or new versions of the GNU General Public License from time to time. Such new versions will be similar in spirit to the present version, but may differ in detail to address new problems or concerns.

Each version is given a distinguishing version number. If the Program specifies that a certain numbered version of the GNU General Public License "or any later version" applies to it, you have the option of following the terms and conditions either of that numbered version or of any later version published by the Free Software Foundation. If the Program does not specify a version number of the GNU General Public License, you may choose any version ever published by the Free Software Foundation.

If the Program specifies that a proxy can decide which future versions of the GNU General Public License can be used, that proxy's public statement of acceptance of a version permanently authorizes you to choose that version for the Program.

Later license versions may give you additional or different permissions. However, no additional obligations are imposed on any author or copyright holder as a result of your choosing to followalater version.

### 15. Disclaimer of Warranty.

THERE IS NO WARRANTY FOR THE PROGRAM, TO THE EXTENT PERMITTED BY APPLICA-BLE LAW. EXCEPT WHEN OTHERWISE STATED IN WRITING THE COPYRIGHT HOLDERS AND/OR OTHER PARTIES PROVIDE THE PROGRAM "AS IS" WITHOUT WARRANTY OF ANY KIND, EITHER EXPRESSED OR IMPLIED, INCLUDING, BUT NOT LIMITED TO, THE IMPLIED WARRANTIES OF MERCHANTABILITY AND FITNESS FOR A PARTICULAR PURPOSE. THE ENTIRE RISK AS TO THE QUALITY AND PERFORMANCE OF THE PROGRAM IS WITH YOU. SHOULD THE PROGRAM PROVE DEFECTIVE, YOU ASSUME THE COST OF ALL NECESSARY SERVICING, REPAIR OR CORRECTION.

16. Limitation of Liability.

IN NO EVENT UNLESS REQUIRED BY APPLICABLE LAW OR AGREED TO IN WRITING WILL ANY COPYRIGHT HOLDER, OR ANY OTHER PARTY WHO MODIFIES AND/OR CONVEYS THE PROGRAM AS PERMITTED ABOVE, BE LIABLE TO YOU FOR DAMAGES, INCLUDING ANY GENERAL, SPECIAL, INCIDENTAL OR CONSEQUENTIAL DAMAGES ARISING OUT OF THE USE OR INABILITY TO USE THE PROGRAM (INCLUDING BUT NOT LIMITED TO LOSS OF DATA OR DATA BEING RENDERED INACCURATE OR LOSSES SUSTAINED BY YOU OR THIRD PARTIES OR A FAILURE OF THE PROGRAM TO OPERATE WITH ANY OTHER PROGRAMS), EVEN IF SUCH HOLDER OR OTHER PARTY HAS BEEN ADVISED OF THE POSSIBILITY OF SUCH DAMAGES.

17. Interpretation of Sections 15 and 16.

If the disclaimer of warranty and limitation of liability provided above cannot be given local legal effect according to their terms, reviewing courts shall apply local law that most closely approximates an absolute waiver of all civil liability in connection with the Program, unless a warranty or assumption of liability accompanies a copy of the Program in return for a fee.

END OF TERMS AND CONDITIONS

#### How to Apply These Terms to Your New Programs

If you develop a new program, and you want it to be of the greatest possible use to the public, the best way to achieve this is to make it free software which everyone can redistribute and change under these terms.

To do so, attach the following notices to the program. It is safest to attach them to the start of each source file to most effectively state the exclusion of warranty; and each file should have at least the "copyright" line and a pointer to where the full notice is found.

*one line to give the program's name and a brief idea of what it does.* Copyright (C) *year name of author*

This program is free software: you can redistribute it and/or modify it under the terms of the GNU General Public License as published by the Free Software Foundation, either version 3 of the License, or (at your option) any later version.

This program is distributed in the hope that it will be useful, but WITHOUT ANY WARRANTY; without even the implied warranty of MERCHANTABILITY or FITNESS FOR A PARTICULAR PURPOSE. See the GNU General Public License for more details.

You should have received a copy of the GNU General Public License along with this program. If not, see <http://www.gnu.org/licenses/>.

Also add information on how to contact you by electronic and paper mail.

If the program does terminal interaction, make it output a short notice like this when it starts in an interactive mode:

 $<$ program> Copyright (C) $<$ year>  $<$ name of author>

This program comes with ABSOLUTELY NO WARRANTY; for details type "show w". This is free software, and you are welcome to redistribute it under certain conditions; type "show c" for details.

The hypothetical commands "show w" and "show c" should show the appropriate parts of the General Public License. Of course, your program's commands might be different; for a GUI interface, you would use an "about box".

You should also get your employer (if you work as a programmer) or school, if any, to sign a "copyright disclaimer" for the program, if necessary. For more information on this, and how to apply and follow the GNU GPL, see <http://www.gnu.org/licenses/>.

The GNU General Public License does not permit incorporating your program into proprietary programs. If your program is a subroutine library, you may consider it more useful to permit linking proprietary applications with the library. If this is what you want to do, use the GNU Lesser General Public License instead of this License. But first, please read <http://www.gnu.org/philosophy/why-not-lgpl.html>.

dns-ng − generate /etc/netgroup entries from DNS tables

#### **SYNOPSIS**

**dns-ng** [ *option*... ][ *infile* [ *outfile* ]] **dns-ng -Help dns-ng -VERSion**

# **DESCRIPTION**

The *dns-ng* program is used to generate a netgroup file from DNS information.

Each host is given a netgroup. Higher-level netgroups can be created from patterns applied to the HINFO field.

#### **OPTIONS**

The following options are understood:

#### **-Help**

Provide some help with using the *dns-ng* program.

#### **-VERSion**

Print the version of the *dns-ng* program being executed.

# **-Group** *name pattern*

In addition to one netgroup for each host, a netgroup of the given name will be created for all hosts with a second HINFO field matching the given pattern. This option may be specified more than once. The first pattern match found is used, machines are not placed in more than one of these groups. Patterns are regular expressions.

#### **-Delete\_Foreign\_Names**

This option may be used to delete A and NS records which reference names in domains outside the domain specified in the closest preceeding SOA record.

#### **-I***directory*

This option may be used to set the search path for include files.

All other options will produce a diagnostic error. Options may be abbreviated, the minimum abbreviation is shown in upper-case. Options are case insensitive. Options and file names may be mixed arbitrarily on the command line.

# **EXIT STATUS**

The *dns-ng* command will exit with a status of 1 on any error. The *dns-ng* command will only exit with a status of 0 if there are no errors.

# **EXAMPLE**

The idea is that you have all of the information concerning each computer in the one file. This makes it less likely that something will be omitted, and simpler to change if the name or IP address changes.

By using netgroups, you can assign NFS mount permissions (the */etc/exports* file) and rlogin permissions (the */etc/hosts.equiv* file) based on the kind of machine they are.

Given a database file called "*example.com*" and which contains the following text

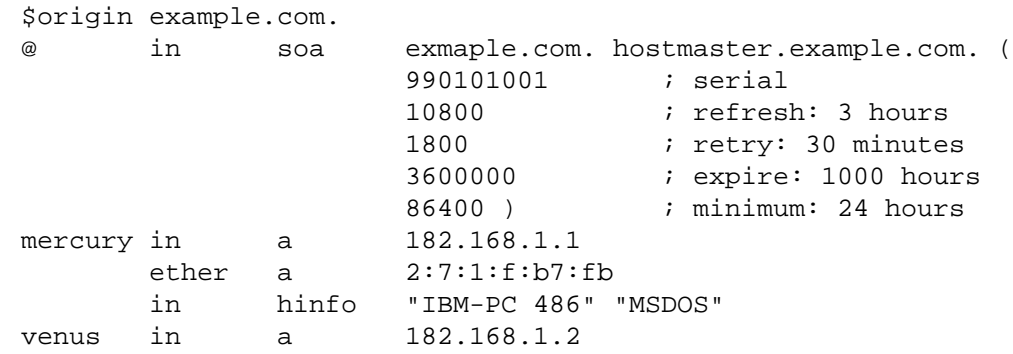

```
ether a 2:60:8c:2d:20:c4
                in hinfo "IBM-6000/590" "UNIX AIX 3.2.5"
        earth in a 182.168.1.3<br>ether a 08:00:20:79
                             08:00:20:79:1f:0d
                in hinfo "Sun-4/5 (SPARCstation 5)" "UNIX SunOS 5.4"<br>in a 182.168.1.4
        mars in a 182.168.1.4
                ether a aa:0:4:0:86:53
                in hinfo "DEC-Alpha 3000" "UNIX OSF/1 V3.2"
         jupiter in a 182.168.1.5
                ether a 8:0:2b:99:49:ad
                in hinfo "DEC-VXT2000+ XTerminal" "Other: X11R5"
                bootp tc dec-vxt-2000
         saturn in a 182.168.1.6
                ether a 0:40:10:56:43:57
                in hinfo "Apple-Macintosh IIsi" "MacOS 7.5.3"
        neptune in a 182.168.1.7
                ether a 0:aa:0:69:7c:5b
                in hinfo "IBM-PC" "MSDOS"
        uranus in a 182.168.1.8
                ether a 0:0:e8:a4:0:25
                in hinfo "IBM-PC" "MSDOS"
        pluto in a 182.168.1.9
                ether a 8:0:9:d:2a:87
                in hinfo "HP-Laser-Jet 4" "None"
        lp in cname pluto
   You can generate the /etc/netgroup file using the following command
         % dns-ng example.com /etc/netgroup \
                -g pc MSDOS -g mac MacOS \
                -g unix UNIX -g other '.*'
         %
   Here is what you would see as the output
        mercury (mercury,-,) (mercury.example.com,-,)
        venus (venus,-,) (venus.example.com,-,)
        earth (earth, -,) (earth.example.com, -,)
        mars (mars, -,) (mars.example.com, -,)
         jupiter (jupiter, -,) (jupiter.example.com, -,)
        saturn (saturn, -, ) (saturn.example.com, -, )
        neptune (neptune,-,) (neptune.example.com,-,)
        uranus (uranus,-,) (uranus.example.com,-,)
        pluto (pluto,-,) (pluto.example.com,-,) (lp,-,) (lp.example.com,-,)
        unix venus earth mars
        mac saturn
        pc mercury neptune uranus
        other jupiter pluto
   Note that the output uses relative names.
Makefile
```
All of this can be automated using the following makefile fragment:

/etc/netgroup: example.com

dns-ng example.com \$@ -g pc MSDOS \

-g mac MacOS -g unix UNIX -g other '.\*'

By doing this, all you need to do is edit the *example.com* file, and the use the *make*(1) command to bring everything up-to-date.

If you were using NIS, NIS+ or LDAP you would update them, rather than the static file, especially since on many systems the static file doesn't do anything.

# **COPYRIGHT**

dns-ng version 1.12,

Copyright © 1990, 1991, 1992, 1993, 1994, 1995, 1996, 1999, 2000, 2001, 2003, 2004, 2005, 2006, 2007, 2008, 2009, 2010, 2011, 2012 Peter Miller

The *dns-ng* program comes with ABSOLUTELY NO WARRANTY; for details use the '*dns-ng -VERSion Warranty*' command. The *dns-ng* program is free software, and you are welcome to redistribute it under certain conditions; for details use the '*dns-ng -VERSion Redistribution*' command.

**AUTHOR** E-Mail: pmiller@opensource.org.au  $\mathcal{W}^*$  Web: http://miller.emu.id.au/pmiller/

dns-rev−generate reverse name mappings

#### **SYNOPSIS**

**dns-rev** [ *option*... ][ *infile* [ *outfile* ]] **dns-rev -Help dns-rev -VERSion**

#### **DESCRIPTION**

The *dns-rev* program is used to generate the reverse name mapping for *.in-addr.arpa* addresses for DNS to use.

If the input file is not named, or the name '-' is used, the standard input is read.

If the output file is not named, or the name '-' is used, the startdard output is written.

# **OPTIONS**

The following options are understood:

#### **-Network\_Mask** *number*

Set the network mask to the number given. This should be in the useual dot notation. Defaults to the 255.255.255.0 class C mask.

#### **-Network** *number*

Set the network to the number given. This should be in the usual dot notation. Need not be given if there is only one network in the input file.

#### **-Verbose**

This option may be used to see what *dns-rev* deciphers each resource record as.

#### **-Automatic\_Time\_Stamp**

This option may be used to automatically update the time stamp in SOA records based on the current time. The time stamp will have a granularuty of 86 seconds.

#### **-Delete\_Foreign\_Names**

This option may be used to delete A and NS records which reference names in domains outside the domain specified in the closest preceeding SOA record. This is of most se in removing external name servers from the reverse maps.

#### **-Help**

This option may be used to get more information about how to used th *dns-rev* program.

#### **-VERSion**

This option may be used to see what version of the *dns-rev* program is running.

#### **-I***directory*

This option may be used to set the search path for include files.

All other options will produce a diagnostic error. Options may be abbreviated, the minimum abbreviation is shown in upper-case. Options are case insensitive. Options and file names may be mixed arbitrarily on the command line.

# **EXIT STATUS**

The *dns-rev* command will exit with a status of 1 on any error. The *dns-rev* command will only exit with a status of 0 if there are no errors.

# **COPYRIGHT**

dns-rev version 1.12,

Copyright © 1990, 1991, 1992, 1993, 1994, 1995, 1996, 1999, 2000, 2001, 2003, 2004, 2005, 2006, 2007, 2008, 2009, 2010, 2011, 2012 Peter Miller

The *dns-rev* program comes with ABSOLUTELY NO WARRANTY; for details use the '*dns-rev -VERSion Warranty*' command. The *dns-rev* program is free software, and you are welcome to redistribute it under certain conditions; for details use the '*dns-rev -VERSion Redistribution*' command.

**AUTHOR** E-Mail: pmiller@opensource.org.au<br>Web: http://miller.emu.id.au/pmill  $\sqrt{\Lambda^*}$  Web: http://miller.emu.id.au/pmiller/